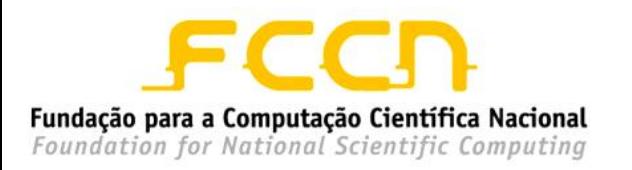

*LASIGE* Large-Scale Informatics Systems Laboratory

# Pesquisa no Passado

#### Miguel Costa Engenheiro, Investigador, Aluno de Doutoramento

Faculdade de Letras da UL - 21 de Maio, 2012

# Do Papel ao Digital

• Enciclopédia Britannica abandona edição impressa ao fim de 244 anos

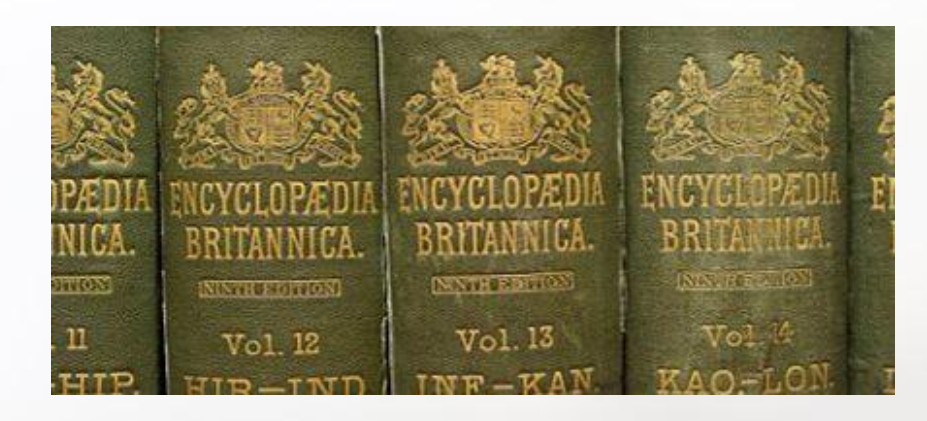

- Livros  $\rightarrow$  E-Books
- Diários → Blogs
- Álbuns de fotos  $\rightarrow$  Flick
- $Cartas \rightarrow \text{Redes Sociais}$

### Evolução da World Wide Web

- 1995: 11,4 milhões
- 1997: 200 milhões
- 1998: 800 milhões
- 2005: 19,2 mil milhões
- 2008: 1 bilião
- 2012: ???

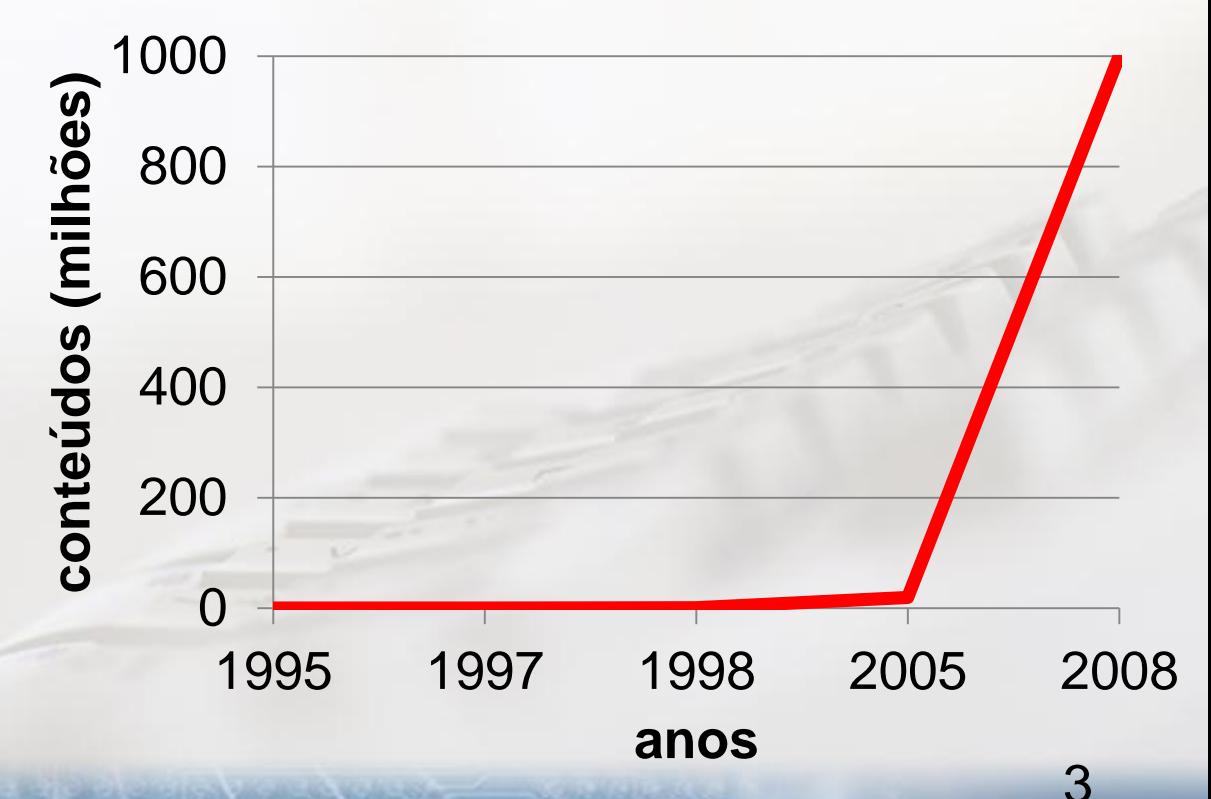

### **Muitas Tecnologias Novas**

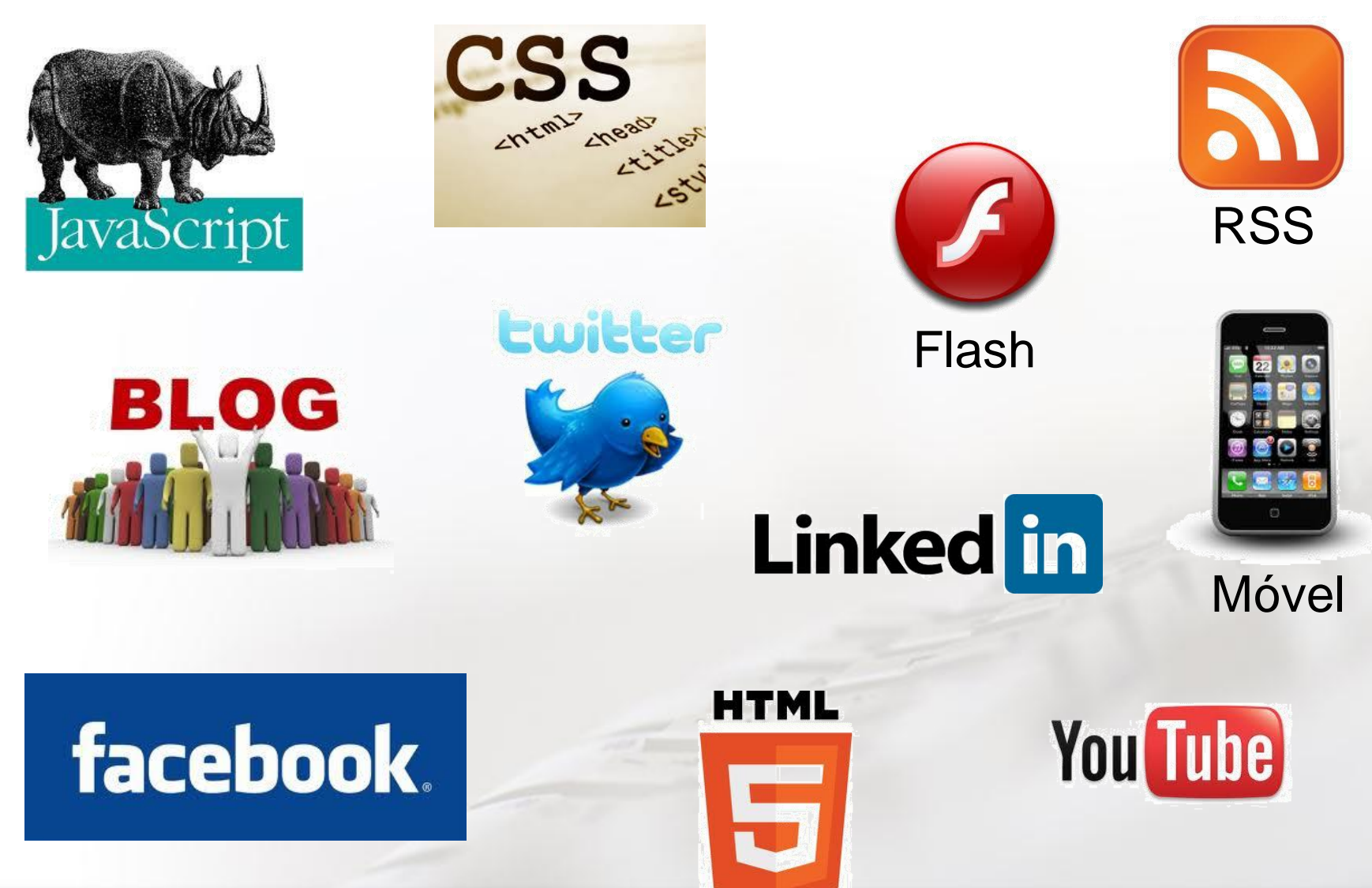

### A Web é Efémera

- 50 dias 50% dos documentos são alterados (Cho and Garcia-Molina. 2000)
- 1 ano 80% dos documentos ficam inacessíveis (Ntoulas, Cho and Olson. 2004)
- 27 meses 13% citações para a Web desaparecem (<http://webcitation.org/>. 2007)

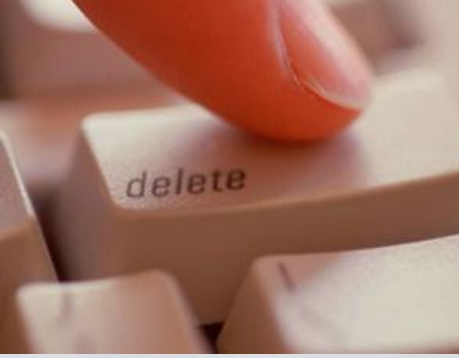

### 404 - Página Não Encontrada

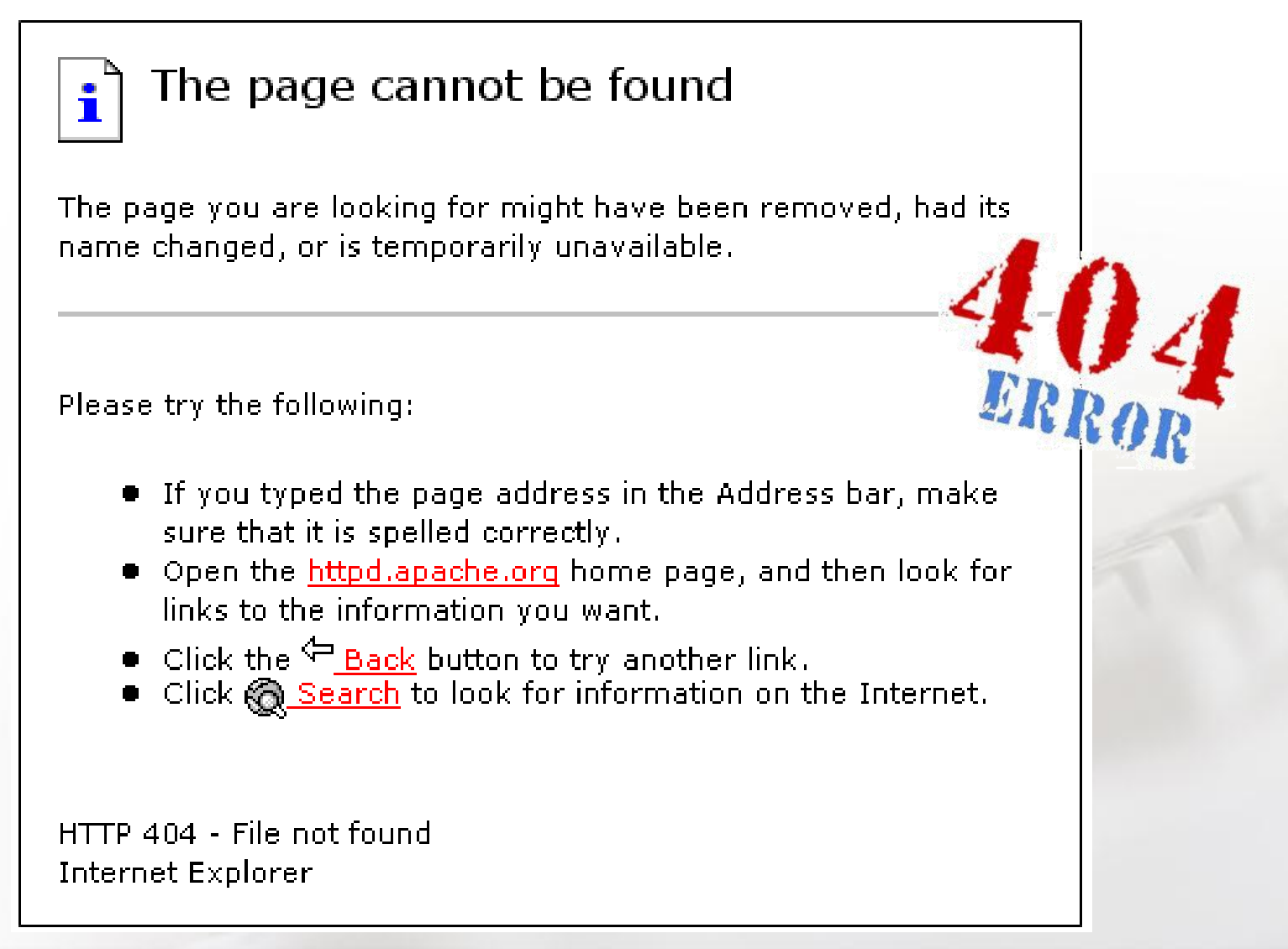

#### Iniciativas de Arquivos da Web

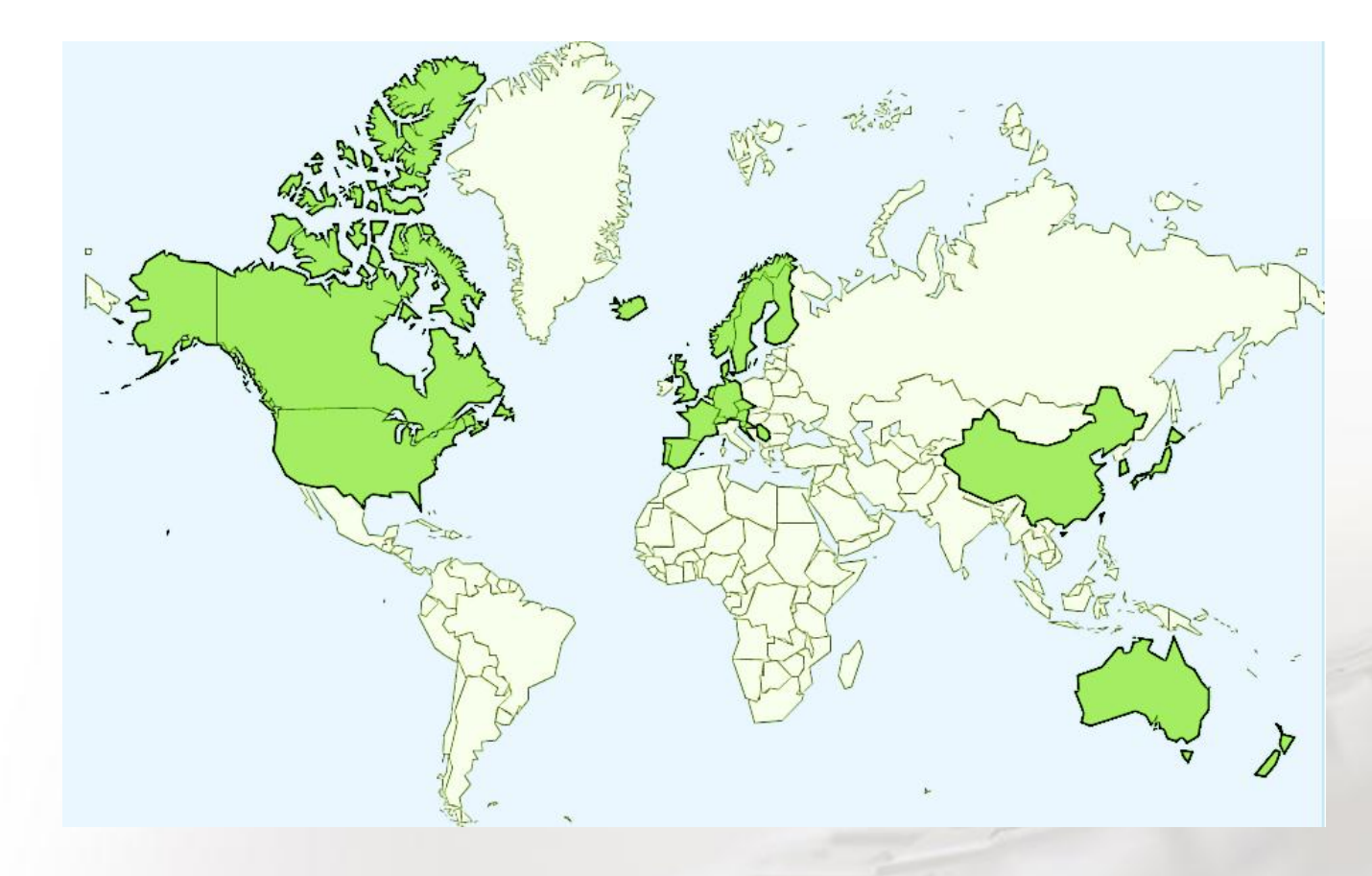

- +77 iniciativas em 39 países
- +193 mil milhões de documentos desde 1996

### Arquivo da Web Portuguesa

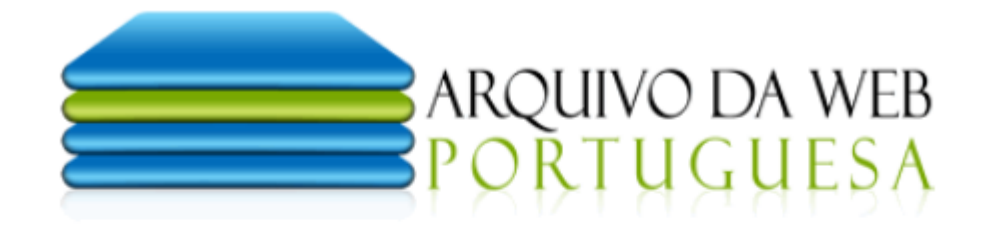

Pesquisar no Arquivo

Pesquisa avançada

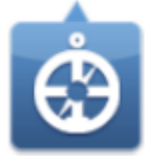

Pesquise e aceda a páginas do passado

Veja ou reveja páginas que já desapareceram.

São mais de 130 milhões de páginas, arquivadas entre 1996 e 2010, que estão ao seu dispor.

Conheça o projeto

- Disponível desde 2010: [http://arquivo.pt](http://www.arquivo.pt/)
- Mil milhões de documentos
	- pesquisáveis por endereço (URL) e texto
	- entre 1996 e 2011

### Pesquisa por Endereço (URL)

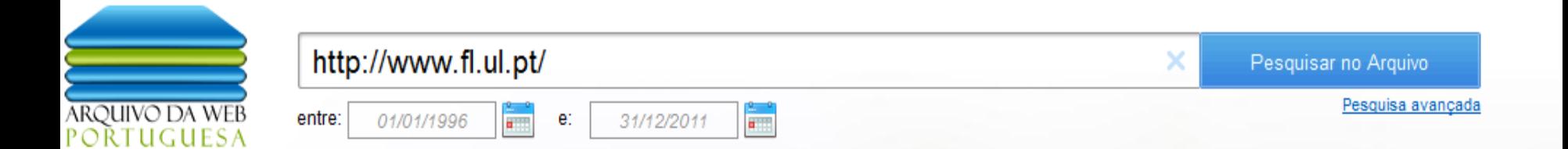

#### Versões da página web guardadas no arquivo

Foram gravadas no arquivo 248 versões da página http://www.fl.ul.pt/ entre 1 Janeiro, 1996 e 18 Maio, 2012.

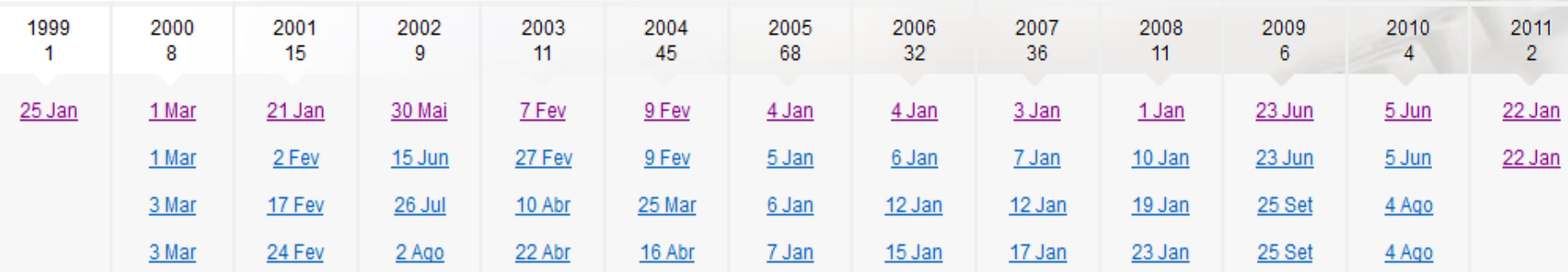

#### 2010

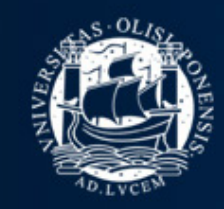

#### FACULDADE DE LETRAS DA UNIVERSIDADE DE LISBOA

#### Candidatu

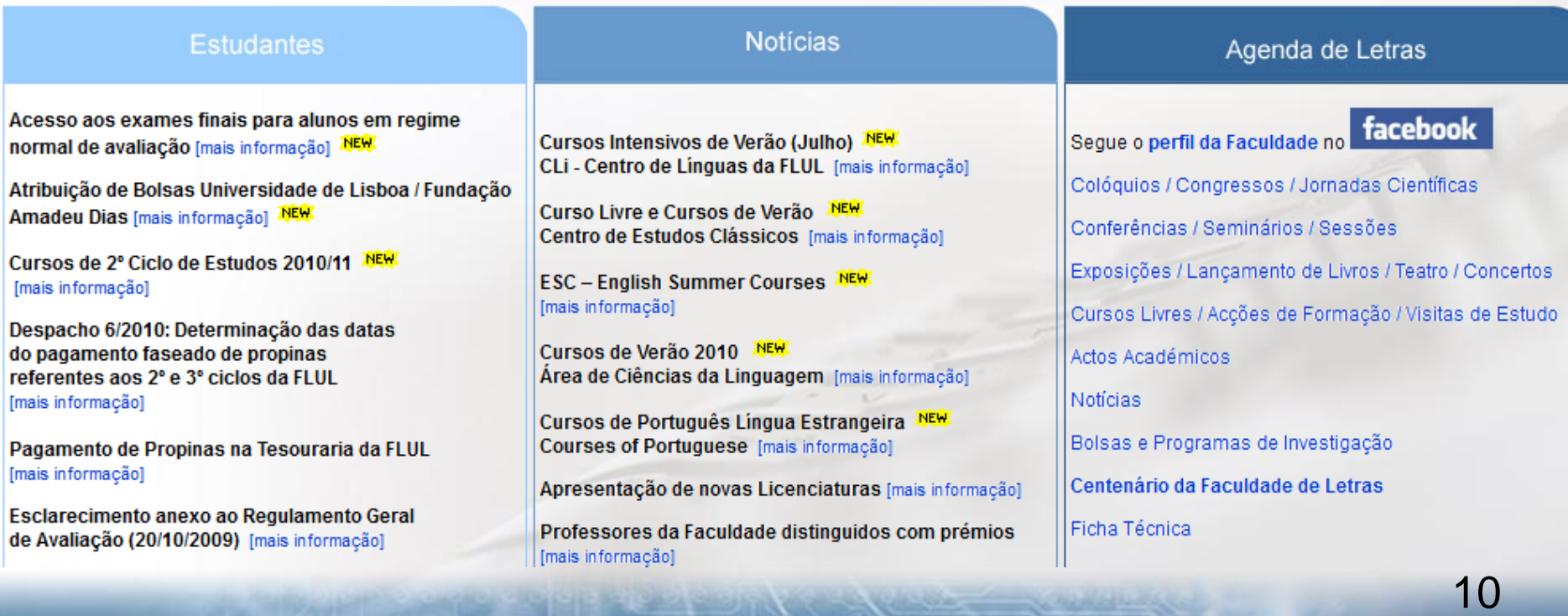

#### 

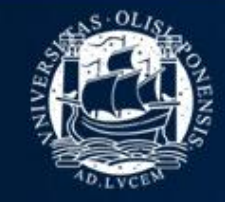

#### FACULDADE DE LETRAS DA UNIVERSIDADE DE LISBOA

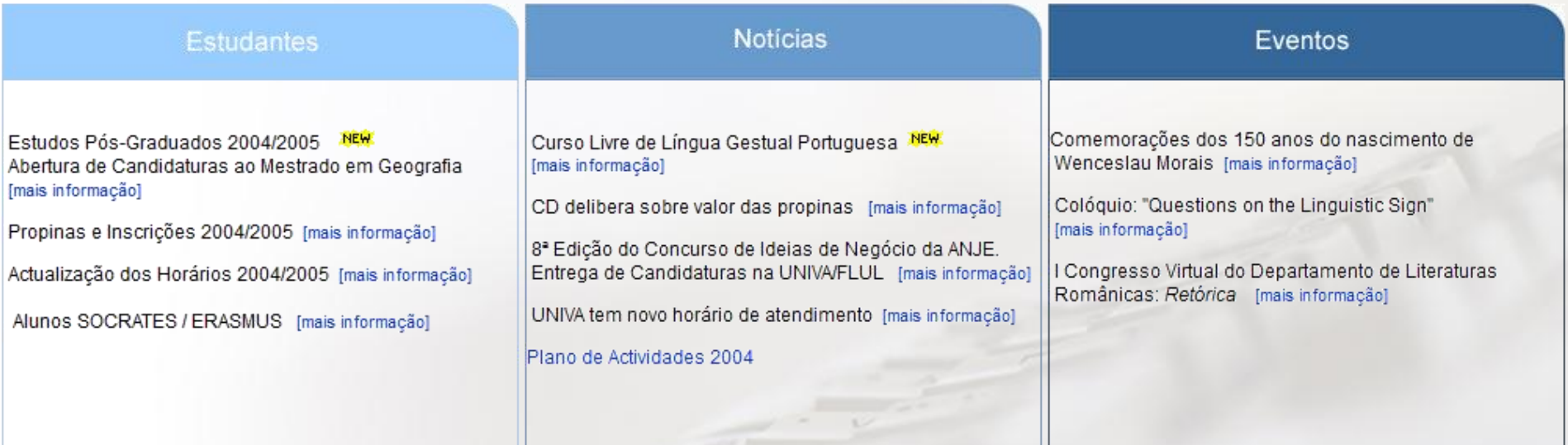

#### 2000

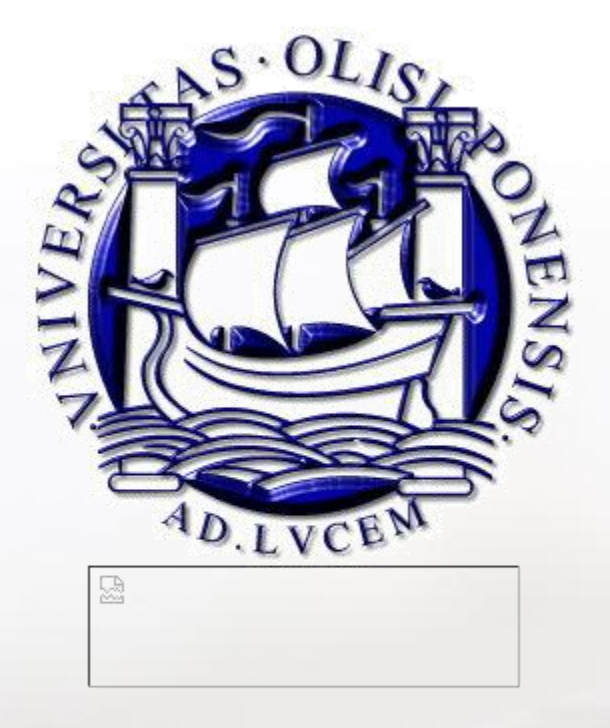

A visualização desta página em condições normais só é possível neste momento com o Internet Exporer 4x ou superior. Os utilizadores de qualquer versão do Nestcape experimentarão falhas no html. Para fazer o download do Internet Explorer, clique no url www.ie4.com

### **Pesquisa Textual**

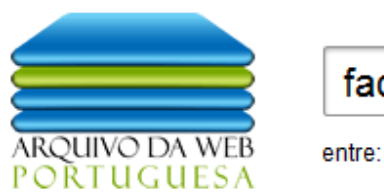

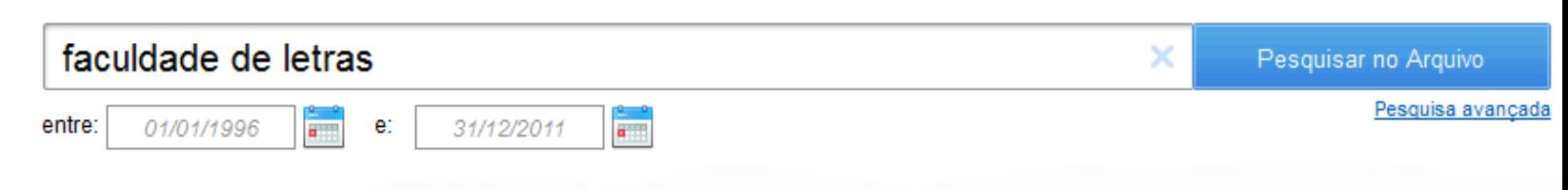

Resultados 1 a 10 de 3.039.553

#### Faculdade de Letras da Universidade de Lisboa

25 Setembro, 2009 - outras datas

Faculdade de Letras da Universidade de Lisboa Exames de Conclusão de Licenciatura Prorrogação do ..., remunerações e avaliação dos trabalhadores da FLUL que exercem funções públicas A Agenda de Letras é o meio electrónico de divulgação das actividades culturais e científicas da Faculdade de Letras da ... http://www.fl.ul.pt/

#### Faculdade de Letras da Universidade de Lisboa

20 Novembro, 2003 - outras datas Faculdade de Letras da Universidade de Lisboa This page uses frames, but your browser doesn't support them. ... http://www.fl.ul.pt/

#### Faculdade de Letras » Faculdade de Letras » Universidade de ...

#### 3 Agosto, 2010 - outras datas

Faculdade de Letras » Faculdade de Letras » Universidade de Coimbra Universidade de Coimbra | www... Antigos Estudantes Empresas Comunicação Social Visitantes e Agentes Turísticos Faculdade de Letras ... Profissionais Publicações Prémios Concursos Documentos para consulta Contactos UC Faculdade de Letras

http://www.uc.pt/fluc

### **Pesquisa Textual**

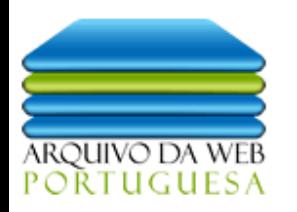

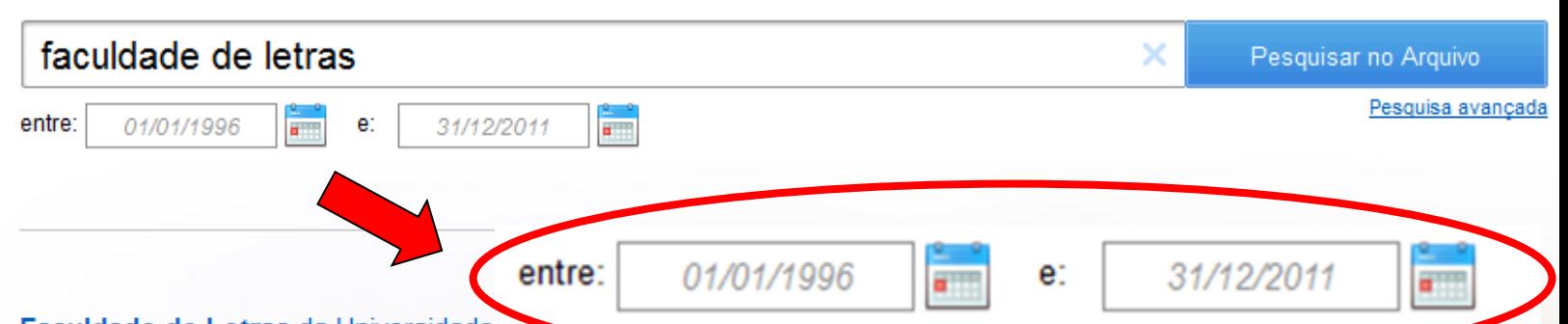

#### Faculdade de Letras da Universidade

25 Setembro, 2009 - outras datas

Faculdade de Letras da Universidade de Lisboa Exames de Conclusão de Licenciatura Prorrogação do ..., remunerações e avaliação dos trabalhadores da FLUL que exercem funções públicas A Agenda de Letras é o meio electrónico de divulgação das actividades culturais e científicas da Faculdade de Letras da ... http://www.fl.ul.pt/

#### Faculdade de Letras da Universidade de Lisboa

20 Novembro, 2003 - outras datas Faculdade de Letras da Universidade de Lisboa This page uses frames, but your browser doesn't support them. ... http://www.fl.ul.pt/

#### Faculdade de Letras » Faculdade de Letras » Universidade de ...

#### 3 Agosto, 2010 - outras datas

Faculdade de Letras » Faculdade de Letras » Universidade de Coimbra Universidade de Coimbra | www... Antigos Estudantes Empresas Comunicação Social Visitantes e Agentes Turísticos Faculdade de Letras ... Profissionais Publicações Prémios Concursos Documentos para consulta Contactos UC Faculdade de Letras

http://www.uc.pt/fluc

#### Complementar aos Motores de Busca

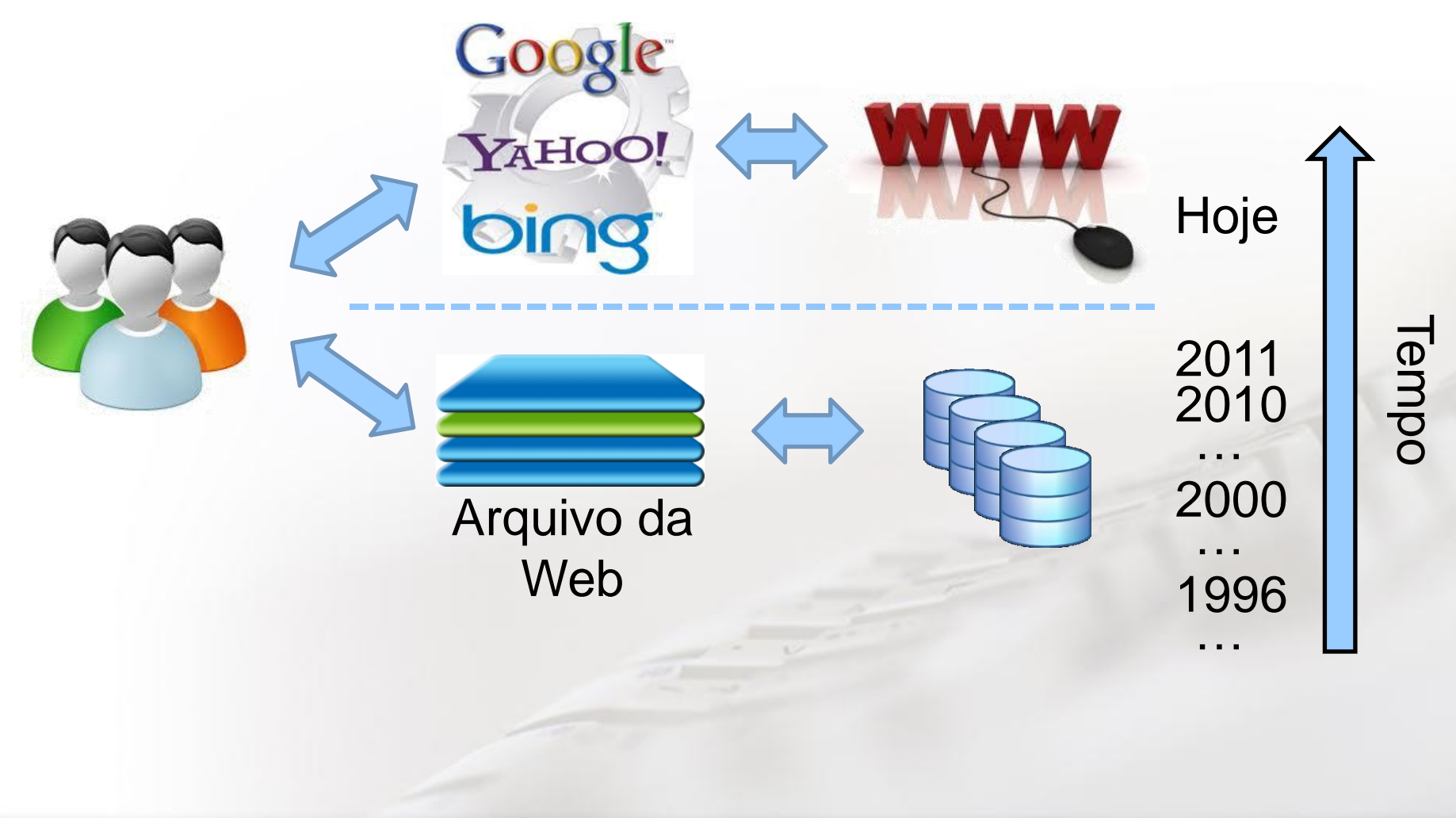

#### Casos de Uso

- Utilizador visita *Favorito* desaparecido
- Jornalista revisita notícia passada
- Webmaster recupera versão perdida do site
- Historiador analisa documentos digitais
- Web designer faz portfólio de sites antigos
- Professor recupera slides
- **Outros?**

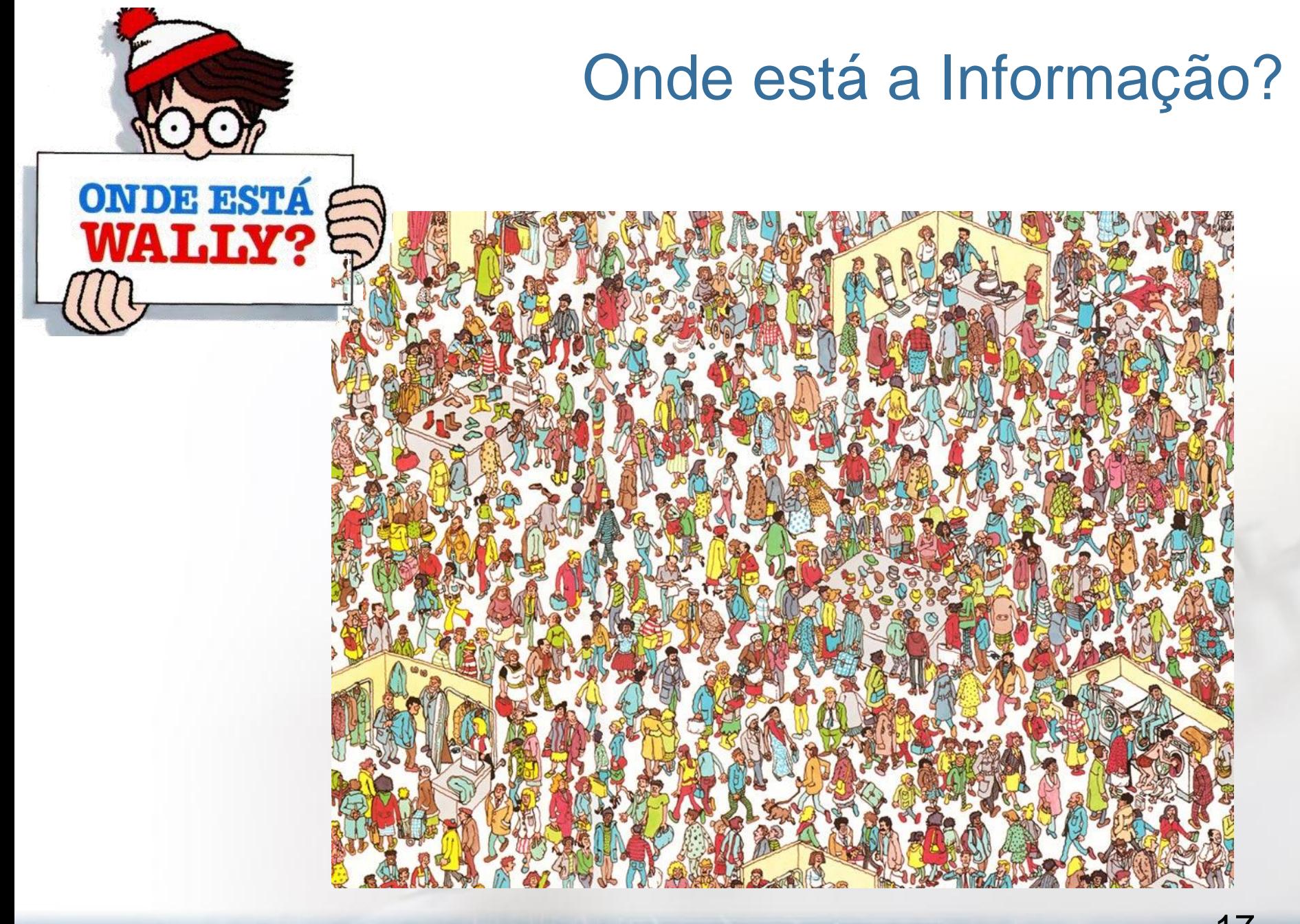

#### Como é feito a Pesquisa?

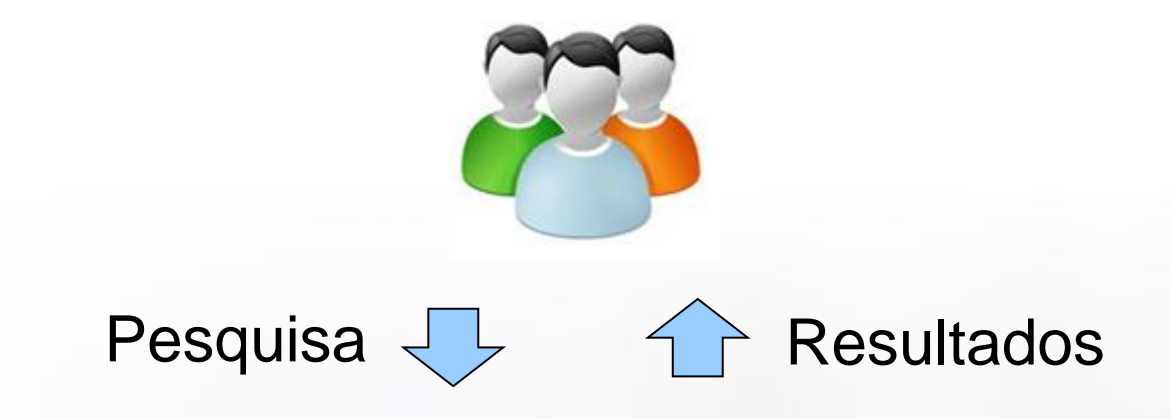

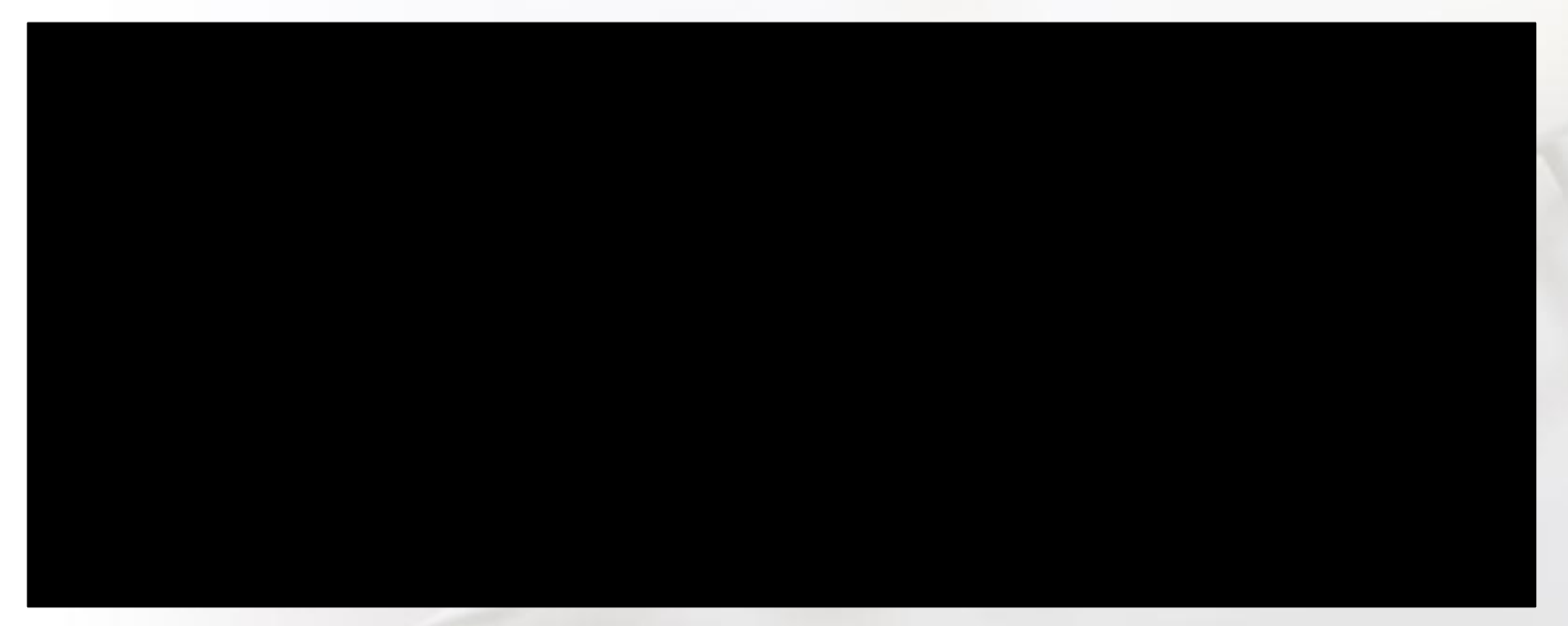

#### Recolha de Dados

- **Automática** a partir de um conjunto de endereços
- Recursivamente são **seguidas ligações** e arquivados os conteúdos

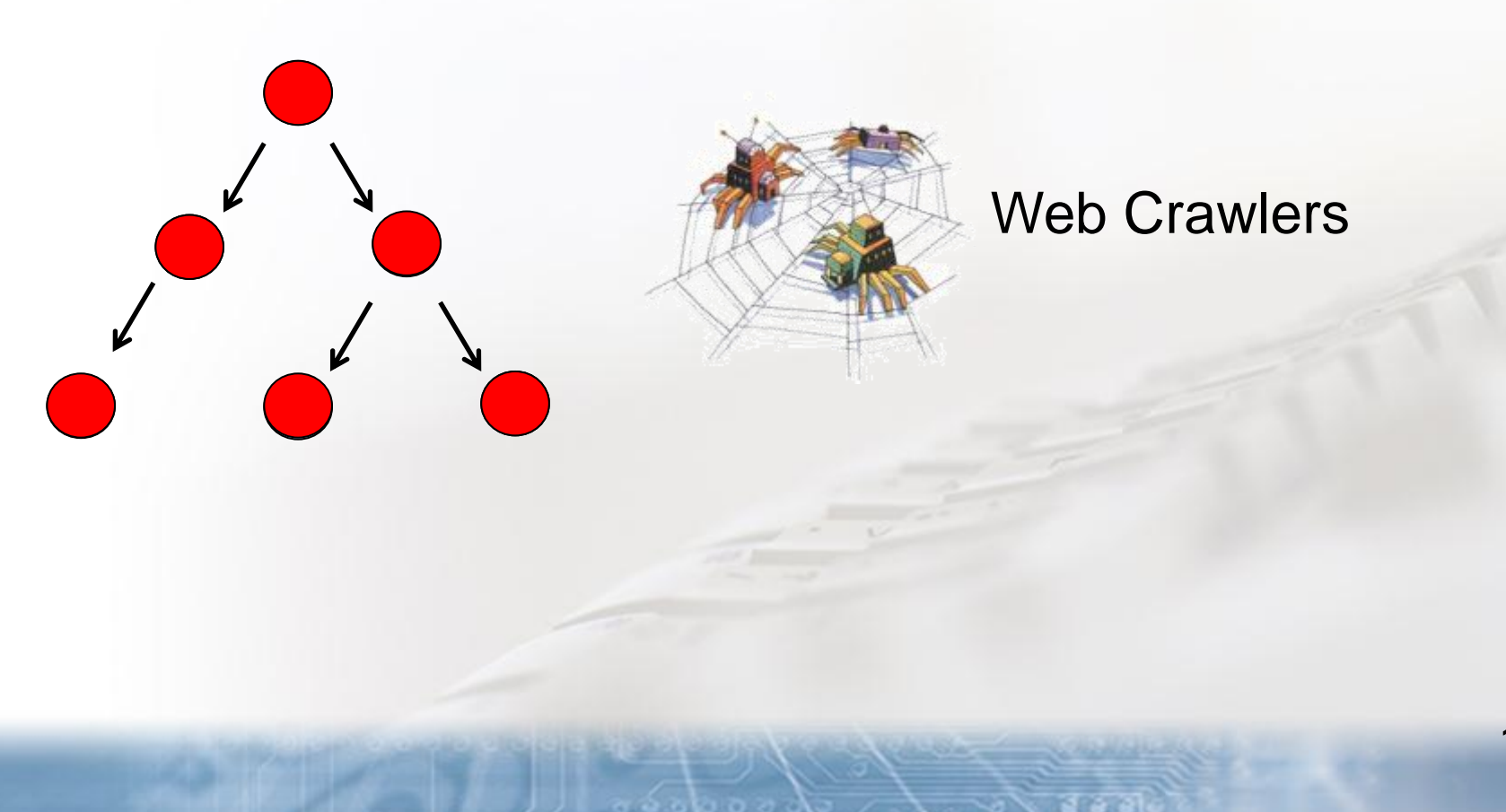

### Recolha de Dados

- **Automática** a partir de um conjunto de endereços
- Iterativamente são **seguidas ligações** e arquivados os conteúdos

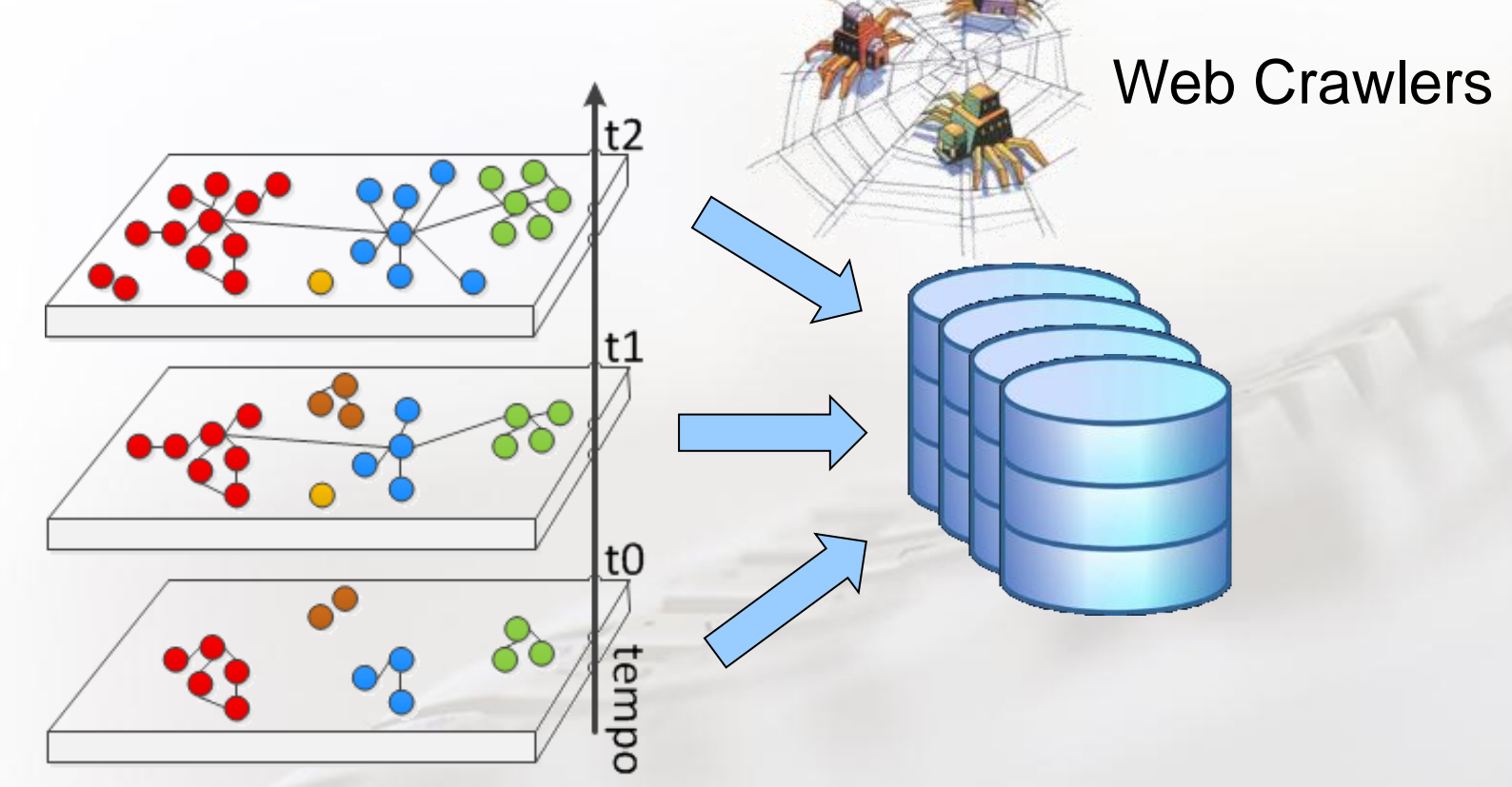

### Preservação de Dados

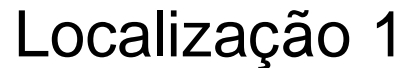

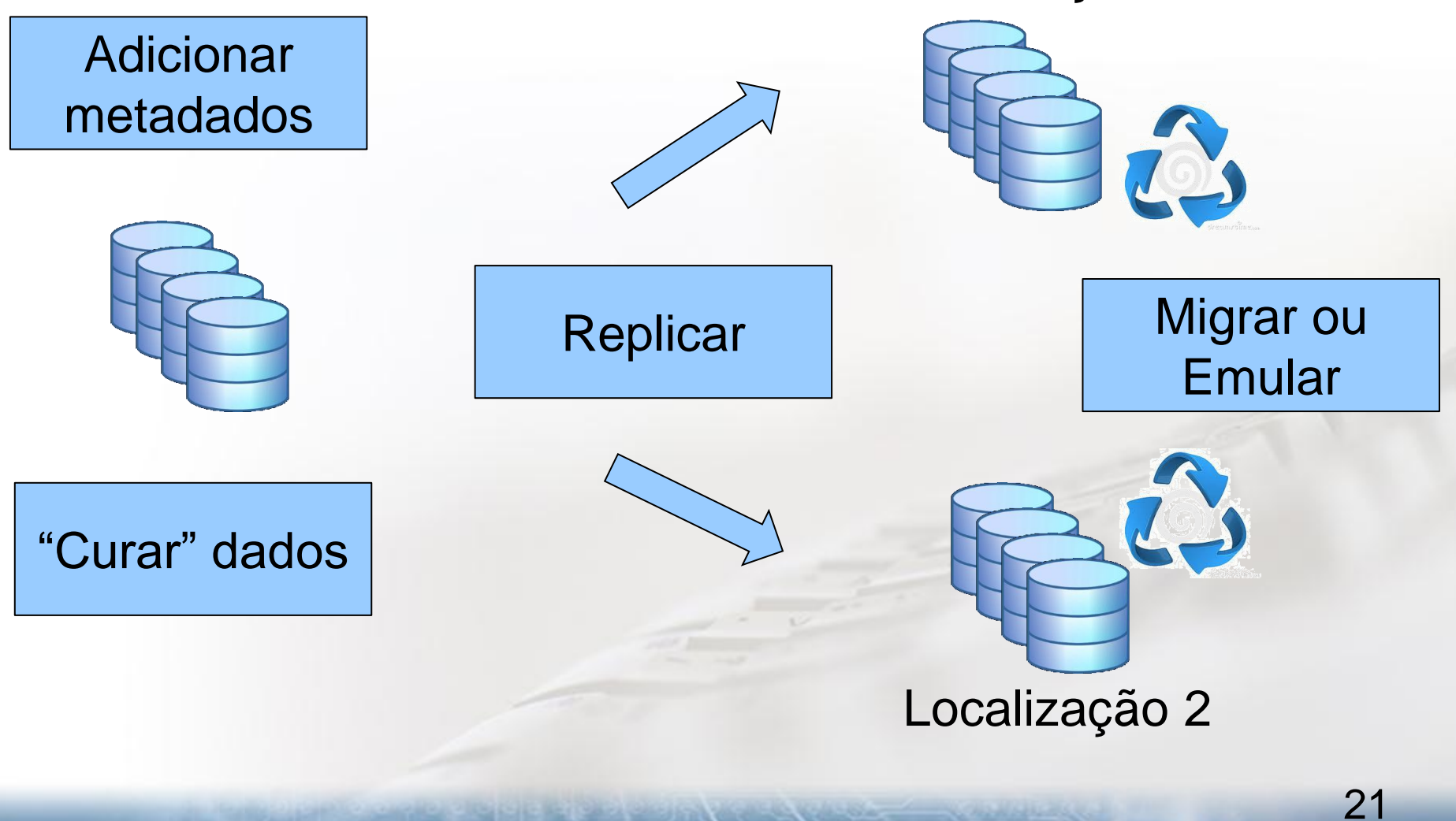

### Como é feito a Pesquisa?

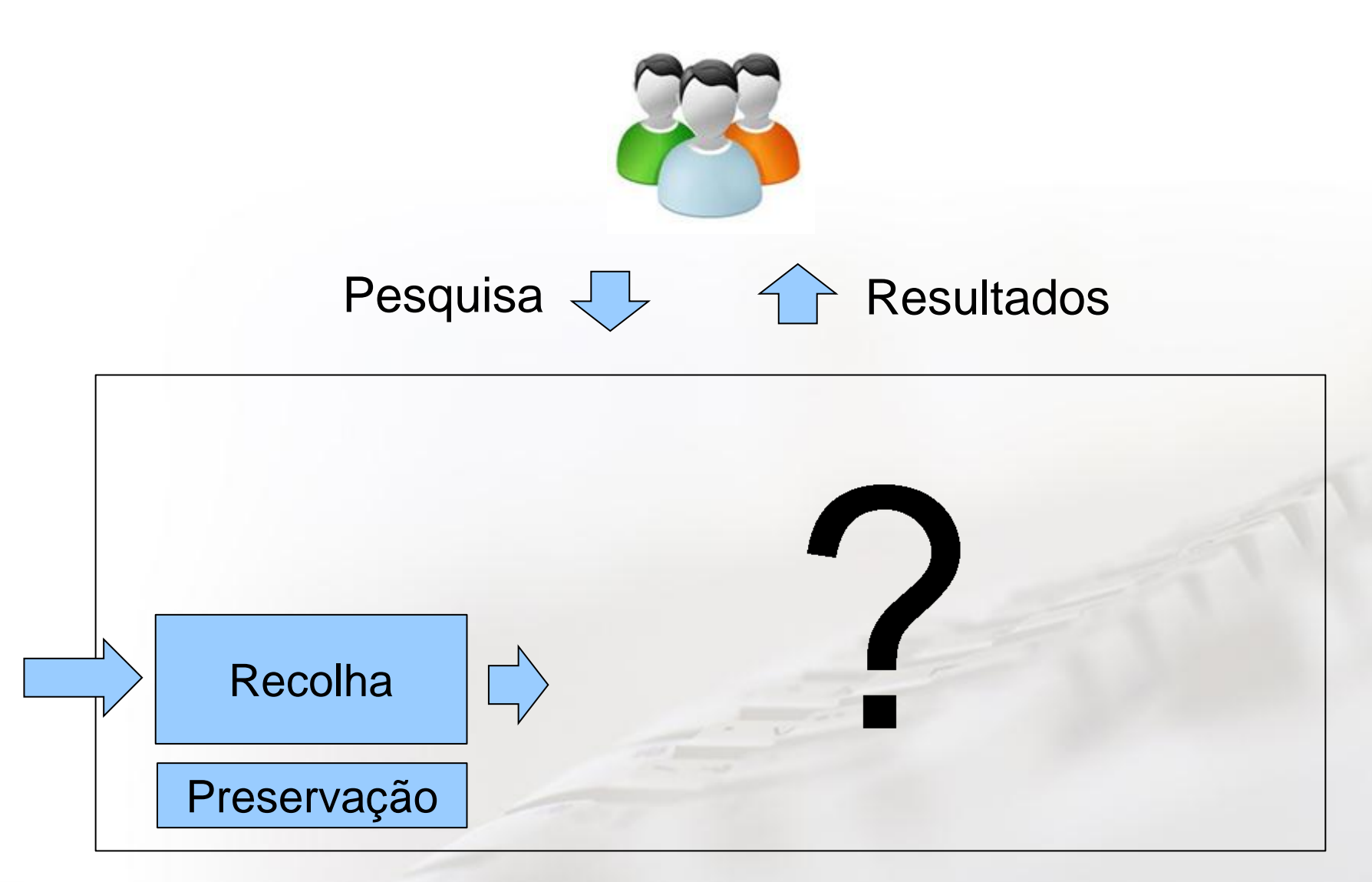

#### Indexação

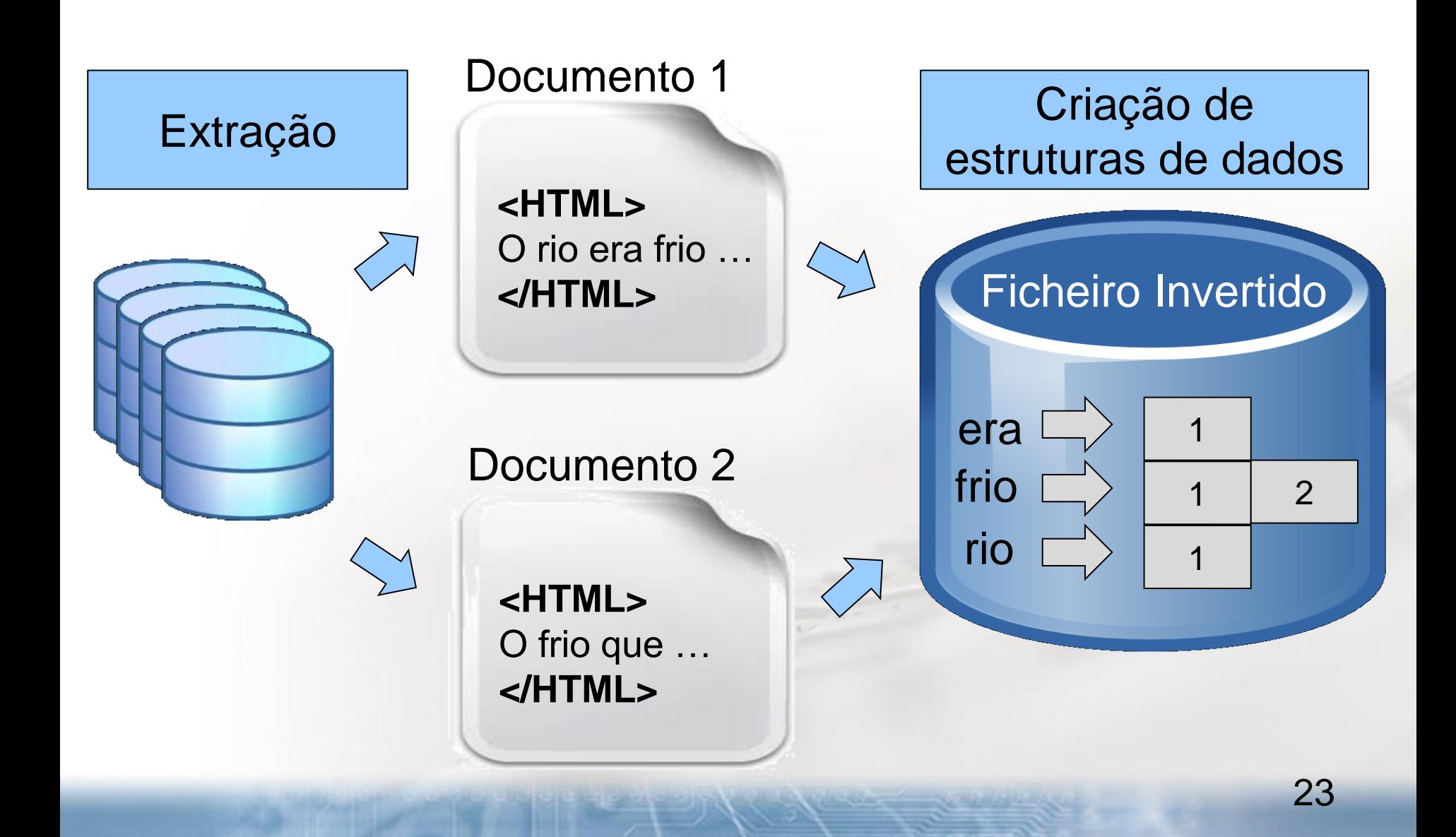

### Recuperação

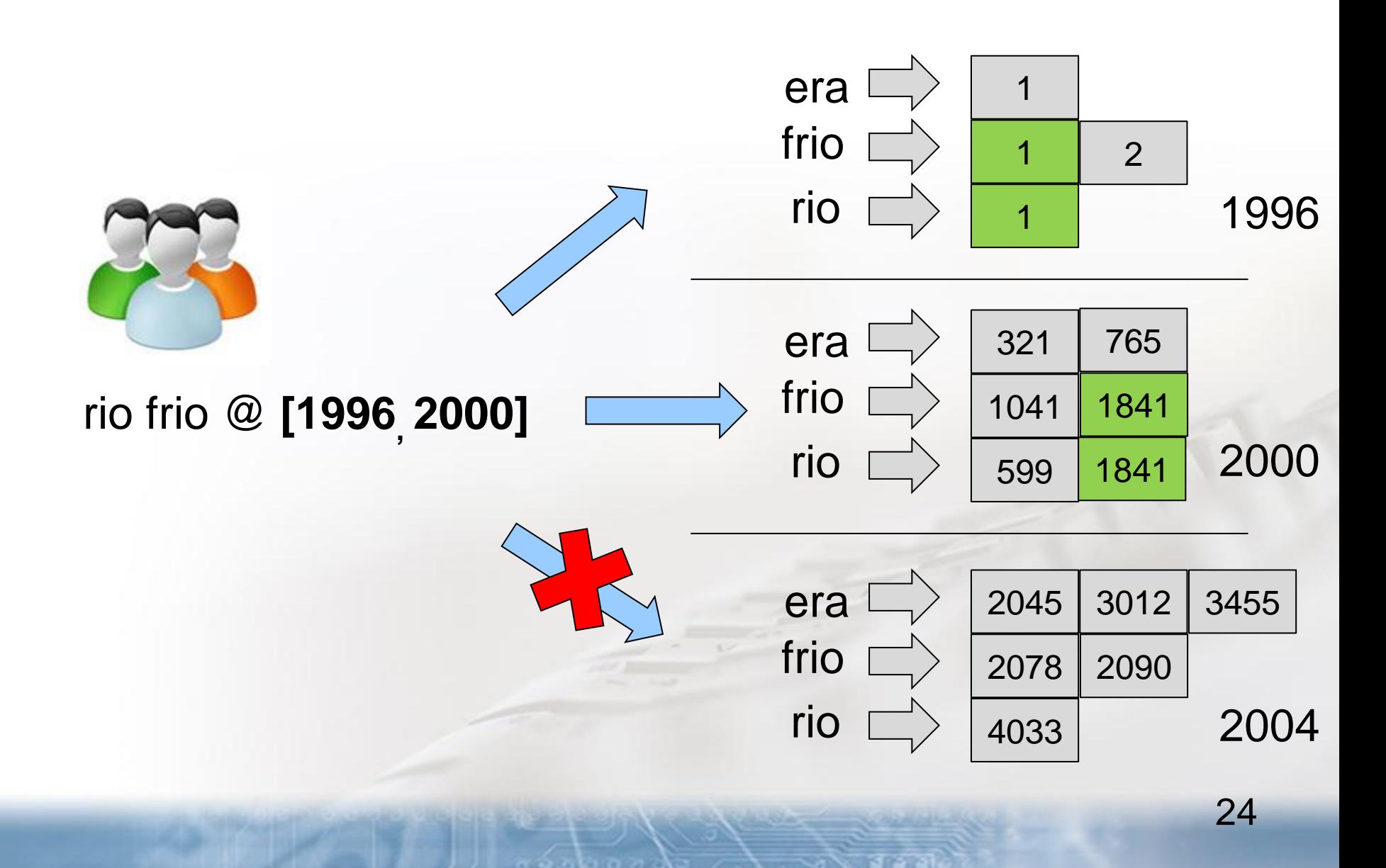

### Ordenação

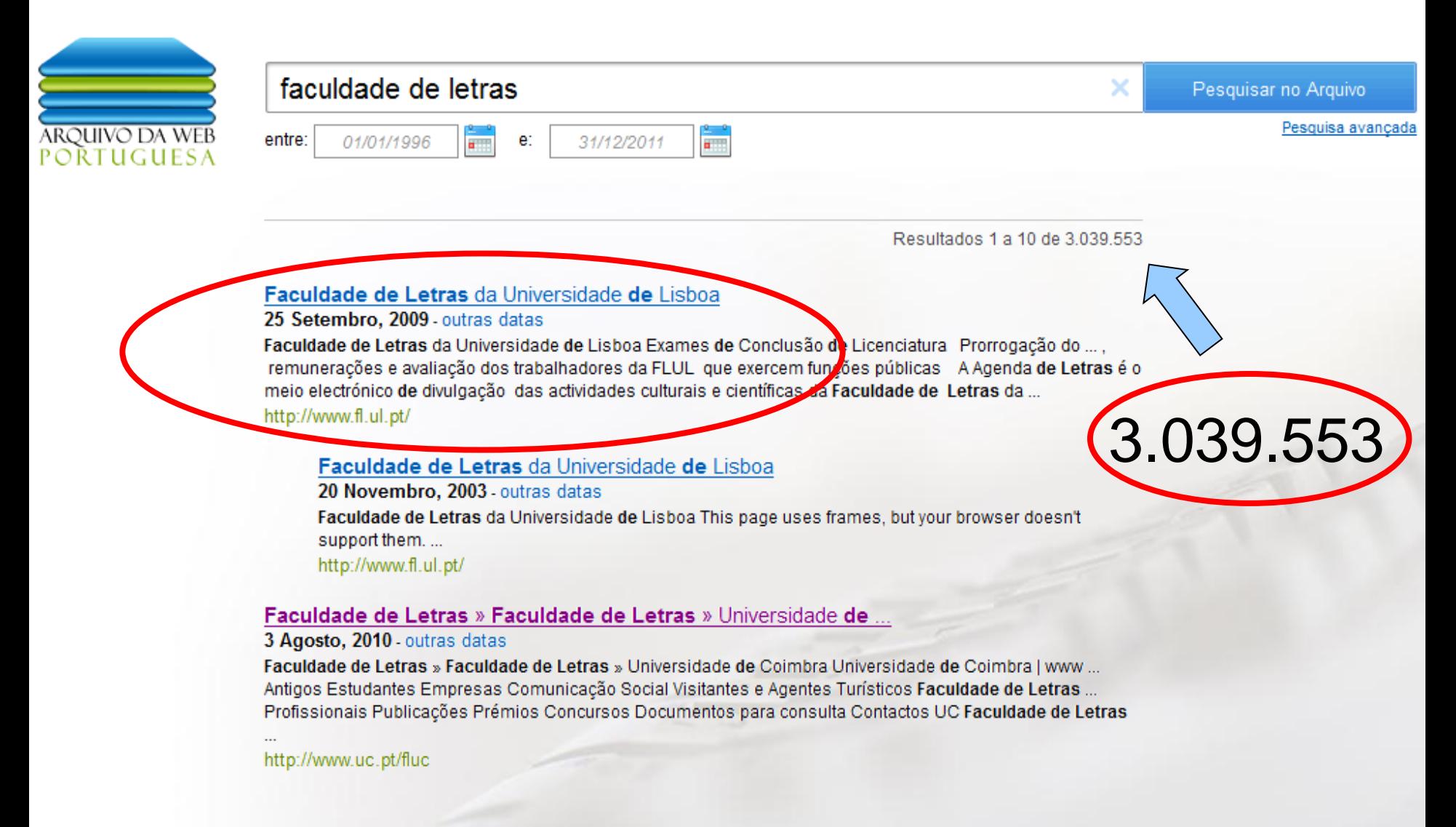

### Objetivo

#### Maximizar Relevância

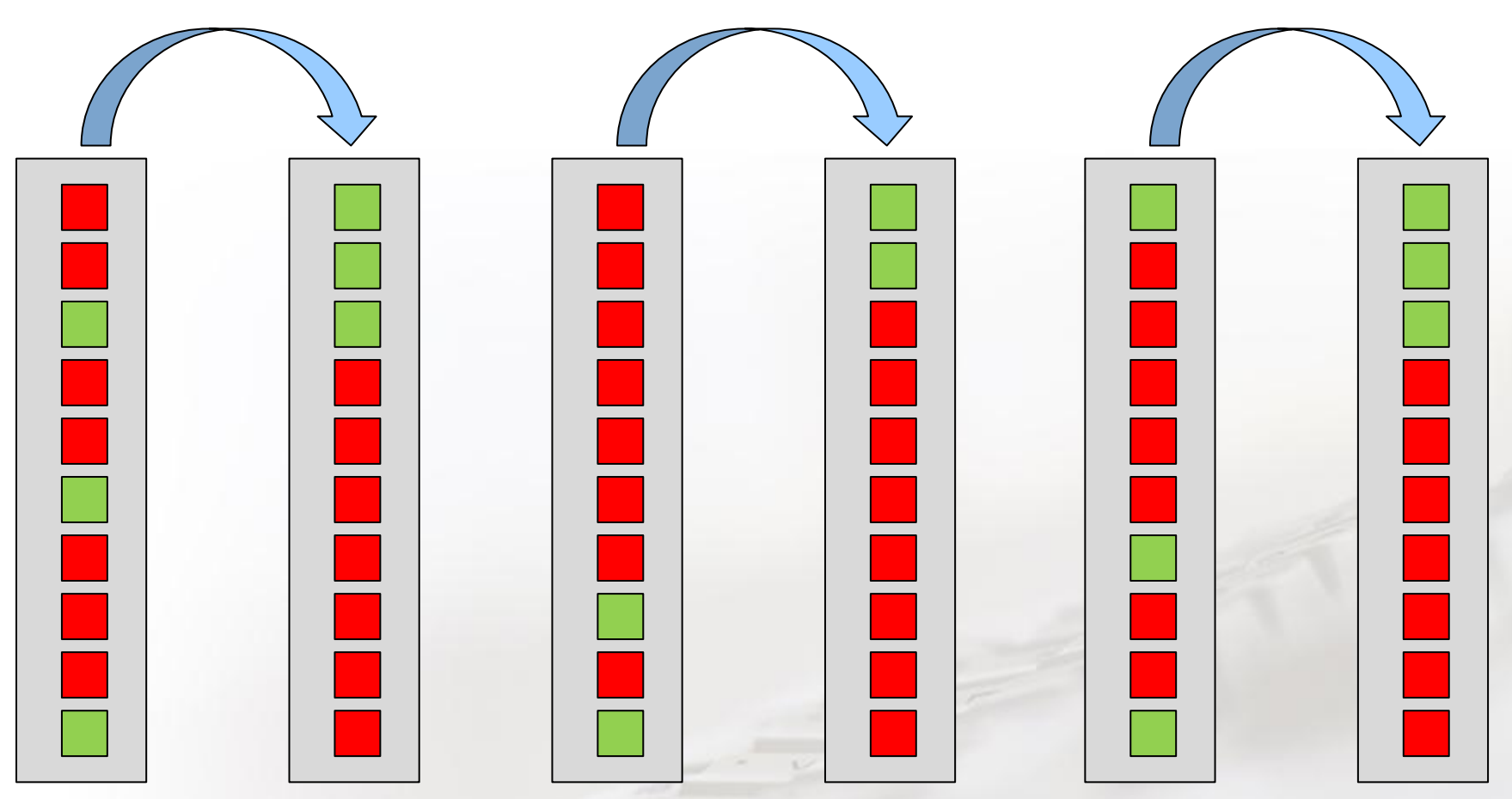

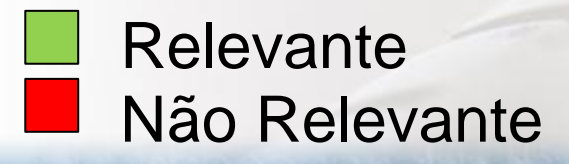

Para todas as pesquisas

26

### Ordenação

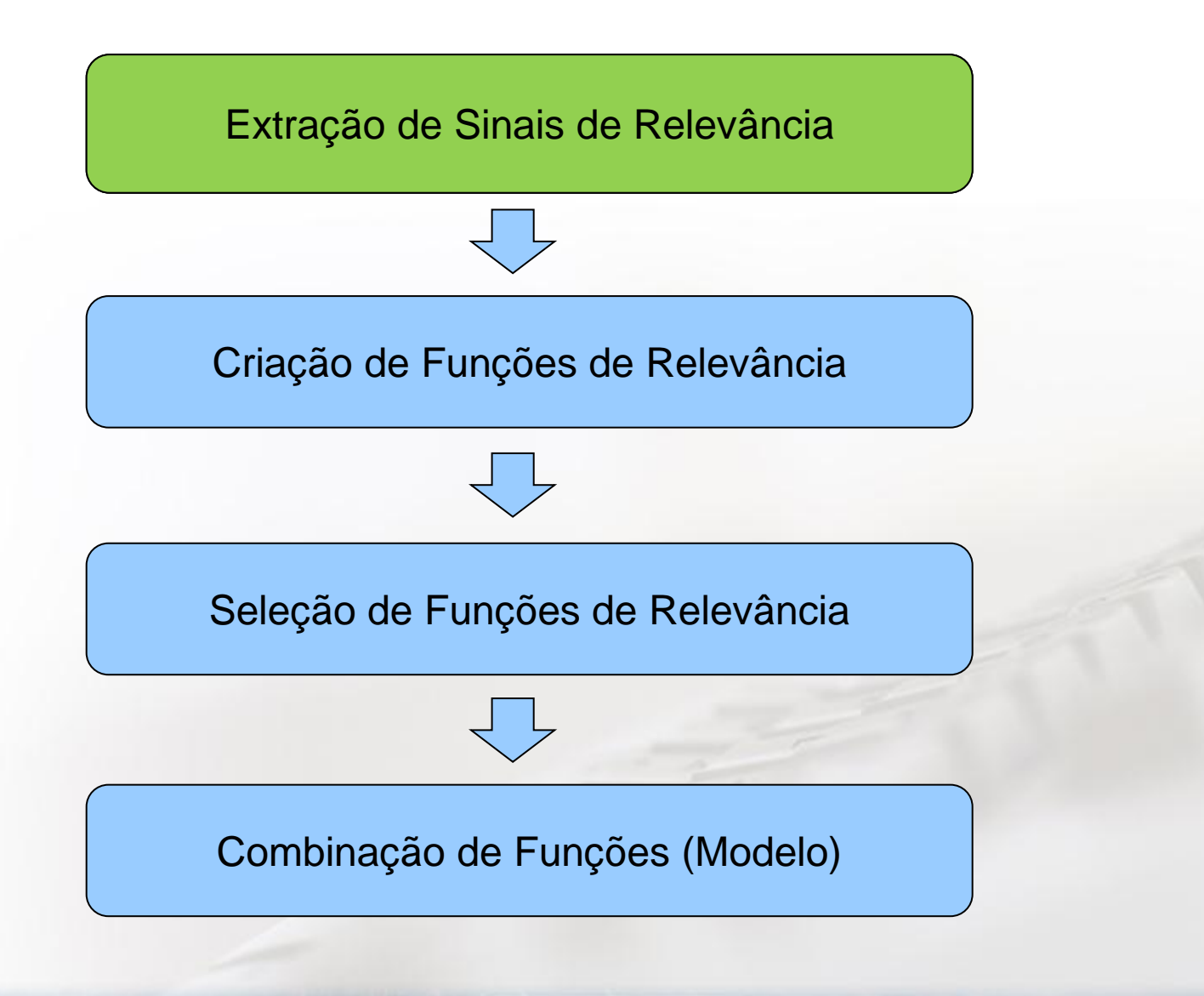

# Sinais de Relevância

- Os termos da pesquisa estão:
	- quantas vezes no título?
	- próximo entre eles no texto?
- A página:
	- tem muitas versões diferentes?
	- tem muitos links a apontar para ela?
- Os utilizadores:
	- clicaram quantas vezes a página?
	- quanto tempo viram a página?

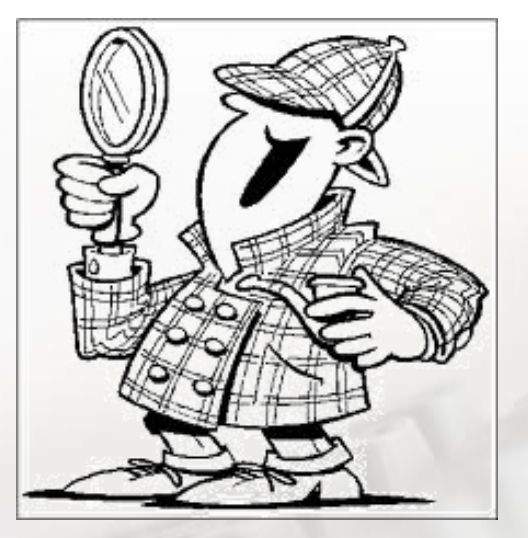

### Ordenação

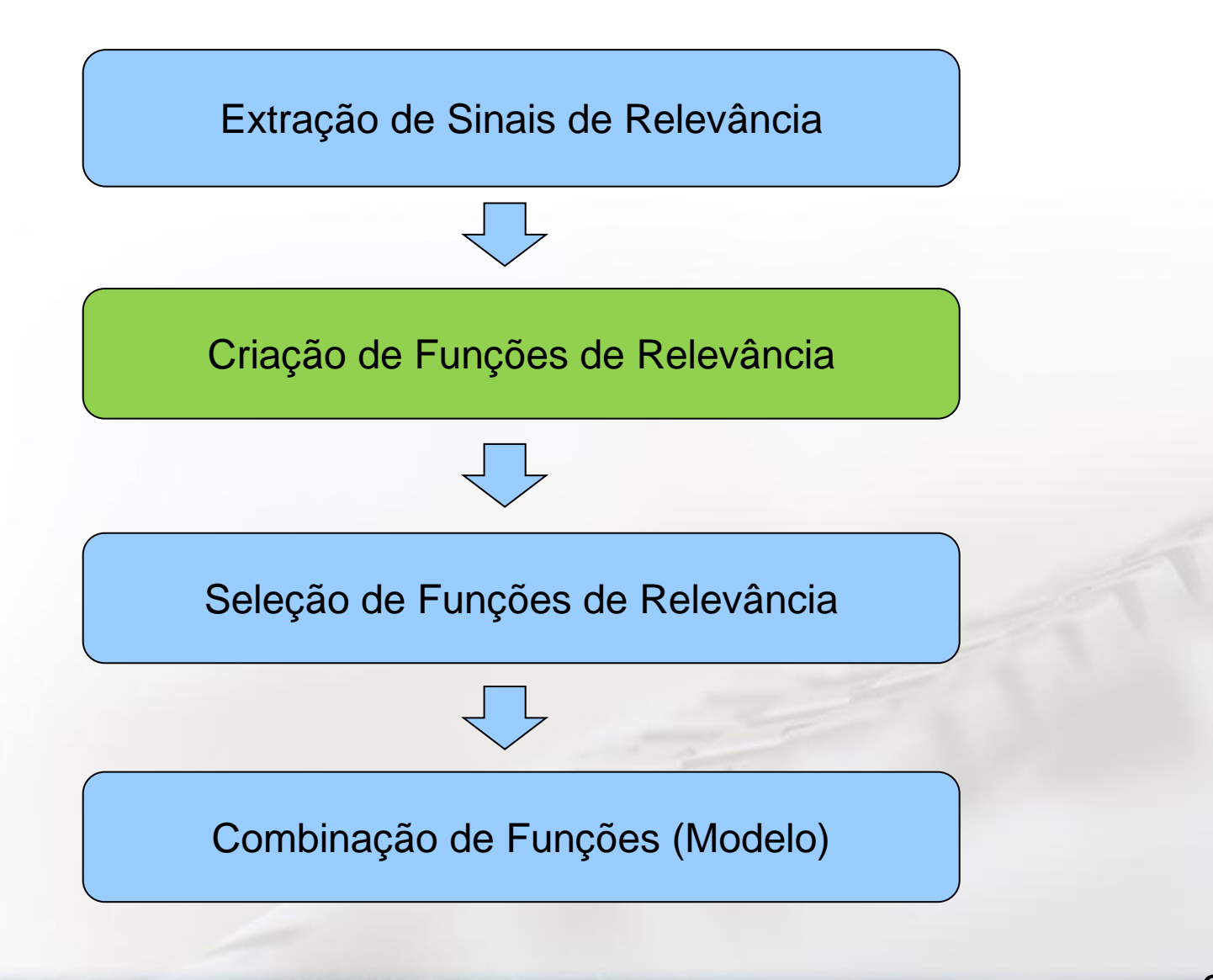

#### Modelar os Sinais de Relevância

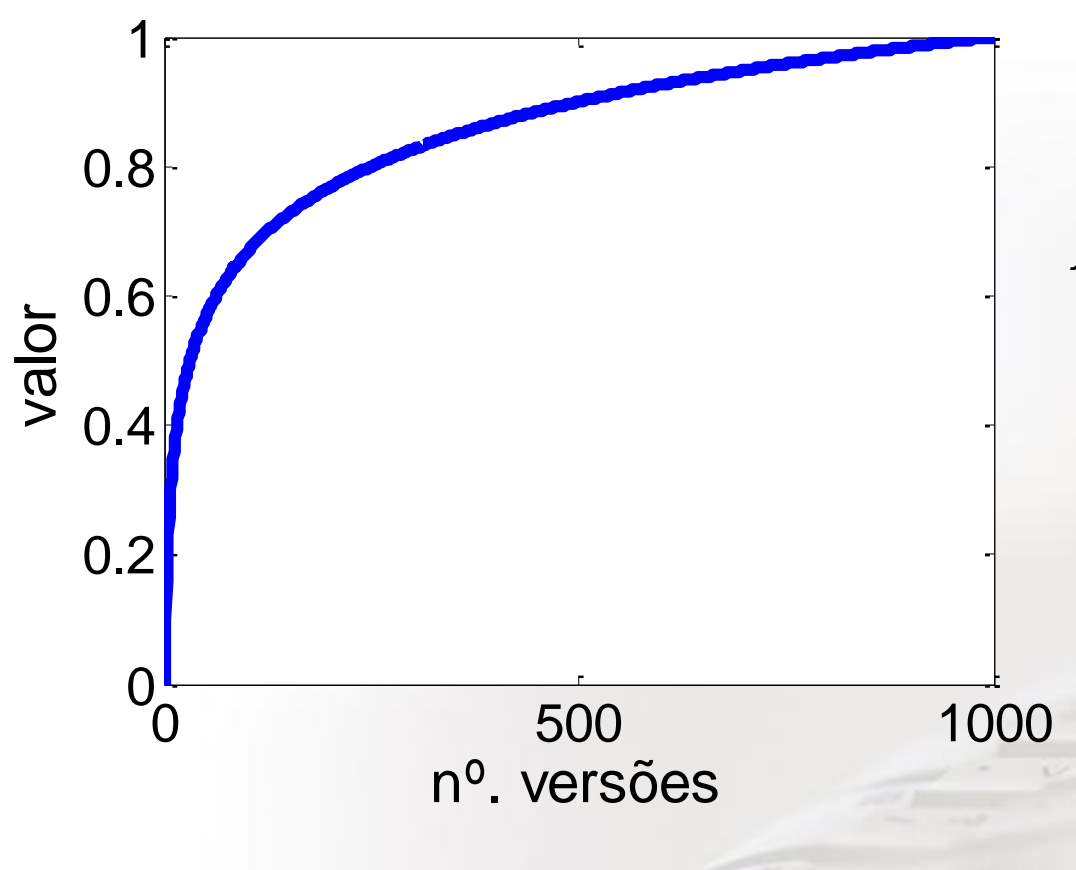

 $f(v_t^d) =$  $log_{10}(x)$  $log_{10}(y)$  $=$   $log_y(x)$ Exemplo de nº. de versões:

Parâmetros:  $x = n<sup>o</sup>$ . versões da página d y = máximo nº. de versões

### Ordenação

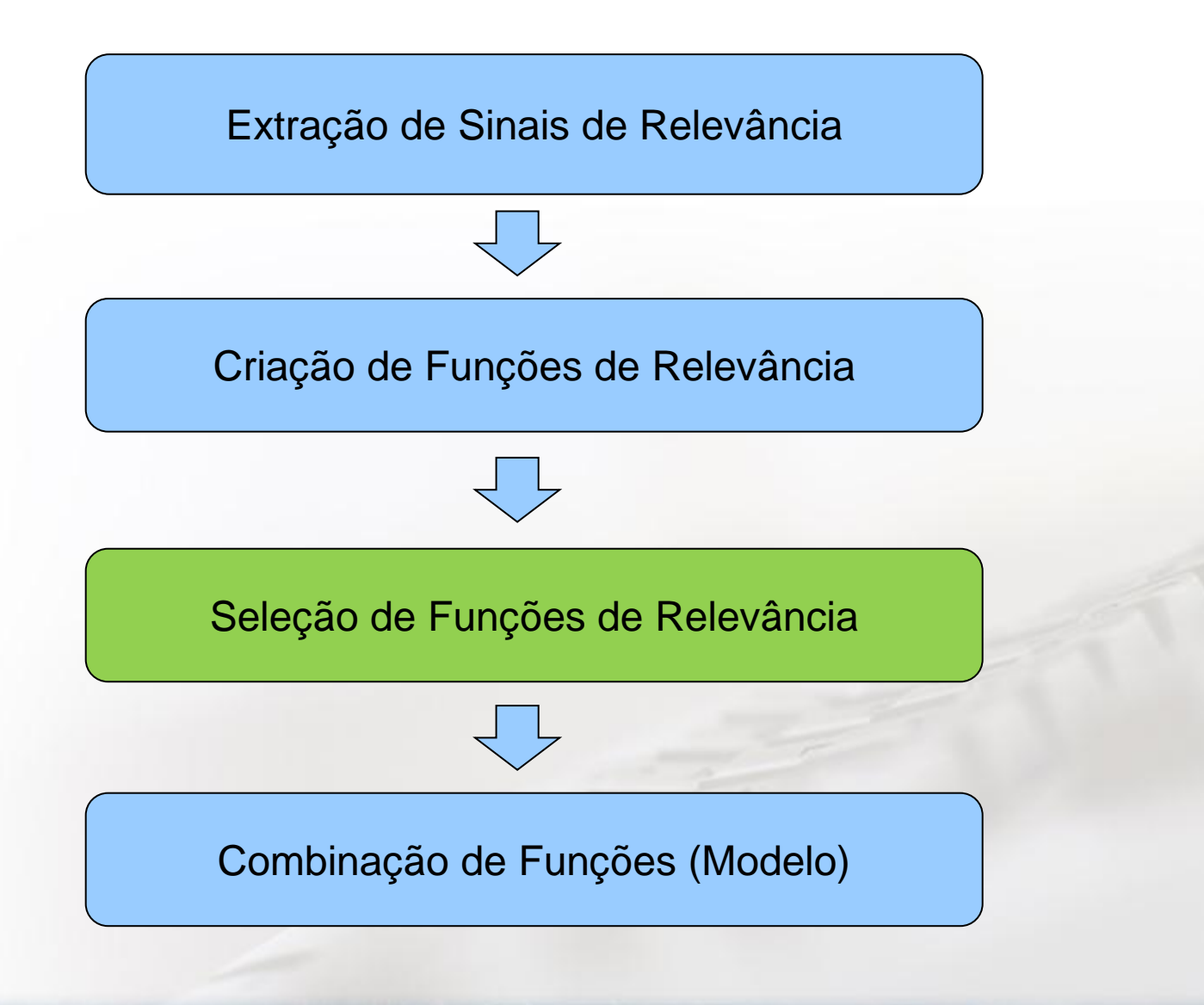

### Selecionar Funções

- Com bons resultados
- Não redundantes
- Computacionalmente leves

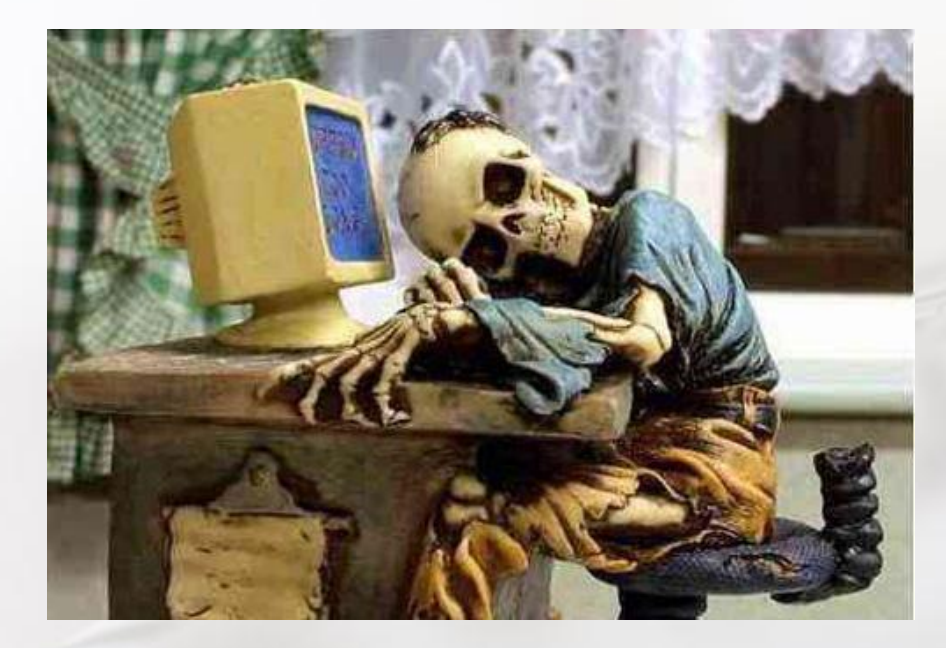

### Ordenação

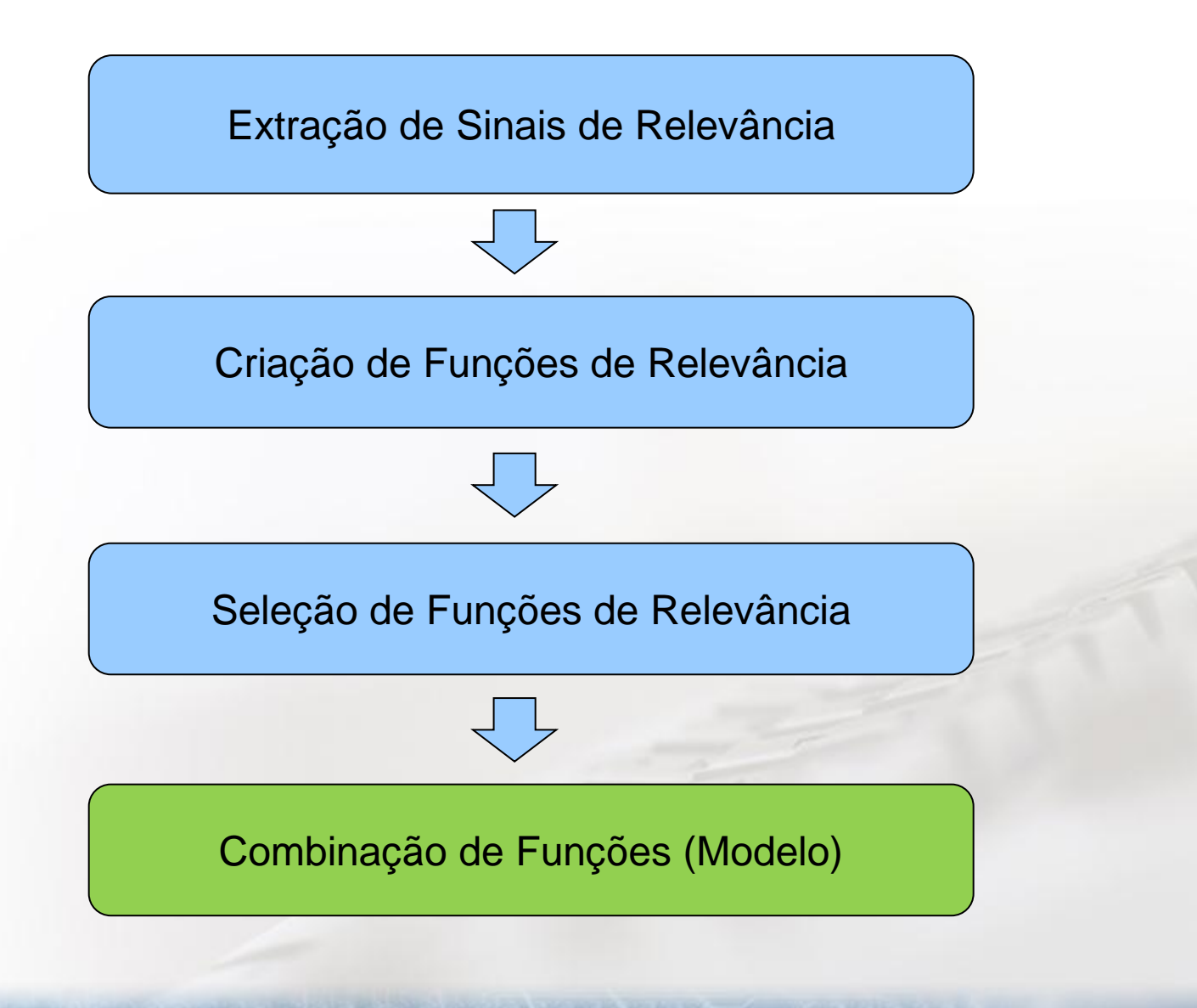

### **Combinar Funções**

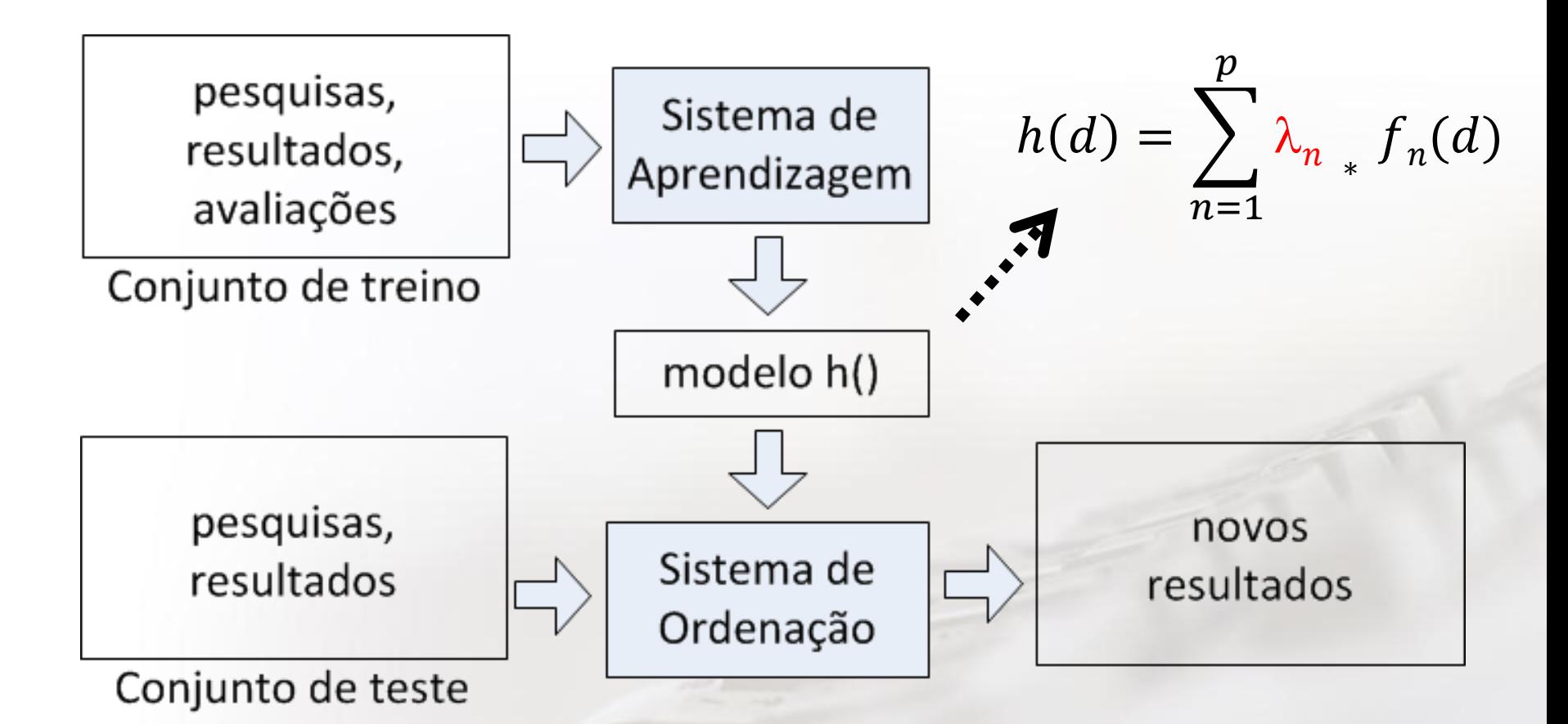

#### Como é feito a Pesquisa?

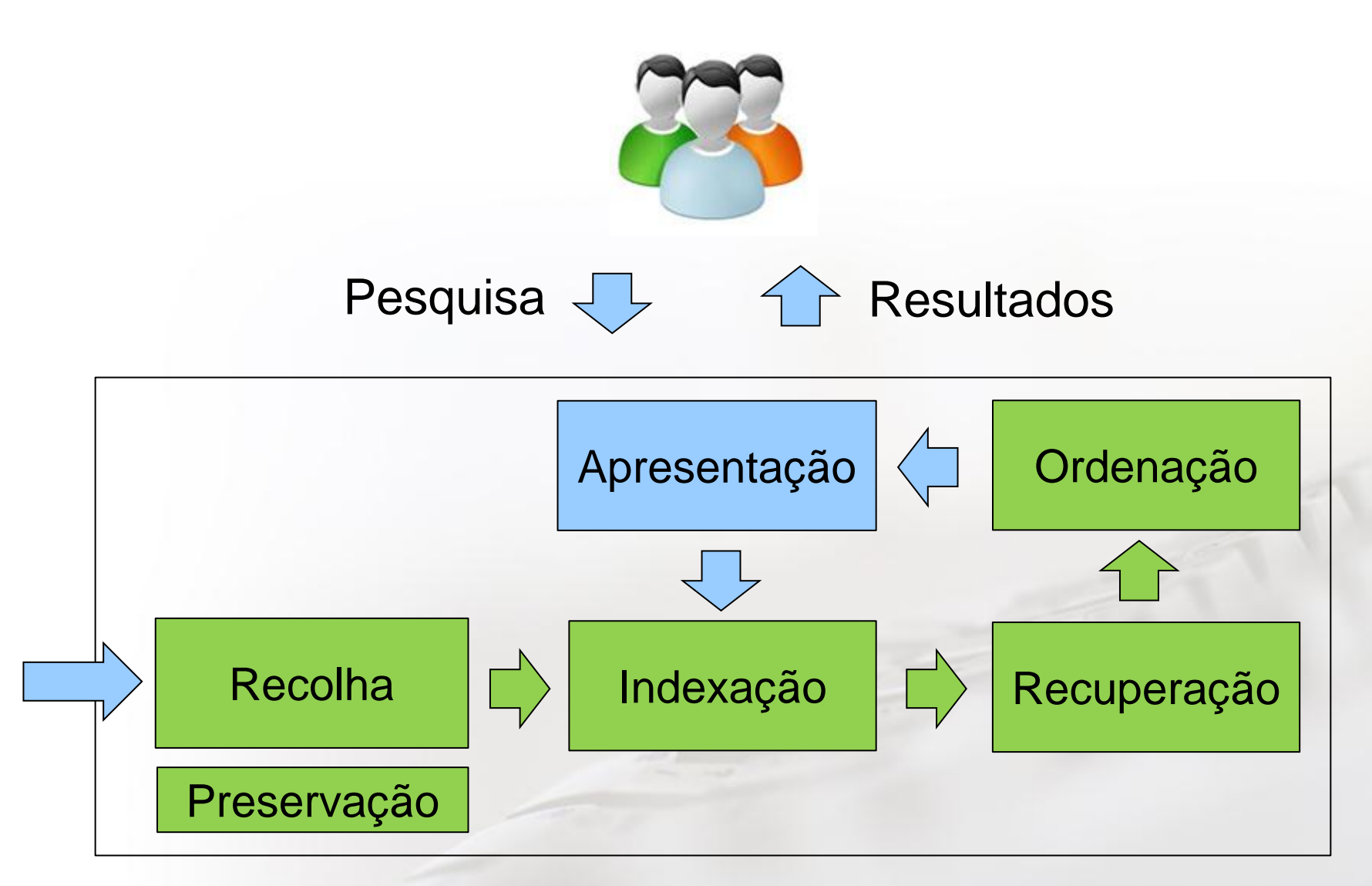

#### Para saber Mais

- Ver:<http://sobre.arquivo.pt/>
	- publicações
	- vídeos
- Seguir notícias: <http://sobre.arquivo.pt/news>
	- Twitter
	- Facebook
	- Linkedin
	- RSS feeds

#### Colaborar

- Seguir recomendações para autores
	- Não esconder ligações
	- Usar formatos adequados
- Sugerir sítios web portugueses para arquivo
- Fornecer conteúdos históricos

# •Divulgar!

## Desafios e Projetos

- Pesquisa de imagens
- Classificação automática de conteúdos
- Etiquetagem comunitária de conteúdos
- Reconhecimento de entidades mencionadas

• Para saber mais: <http://www.arquivo.pt/propostas>

# **Obrigado**

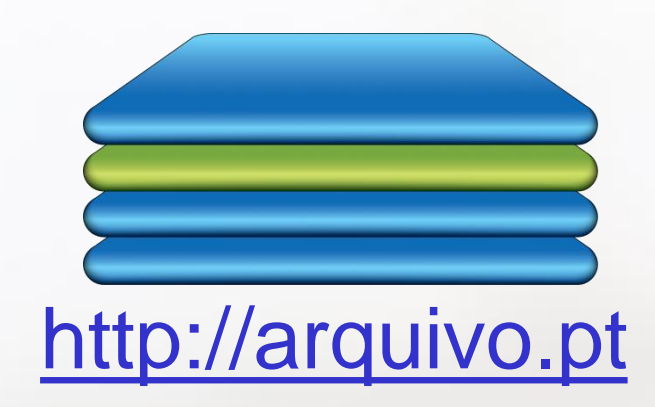

#### miguel.costa@fccn.pt

#### **1996: SAPO**

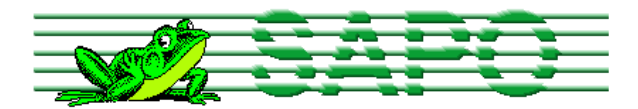

#### **Servidor de Apontadores Portugueses**

Pesquisa Global | Opções

- Novidades Novos Links no SAPO, Congressos, Exposições, Cursos de Formação, ...
- Ensino e Investigação Universidades, Institutos, Escolas, Centros..., ...
- · Comunicação Social Jornais, Rádios, Televisão, Revistas, ...
- Entretenimento Desportos, Fotografía, Passatempos, Livros, Fora de Casa, Educacional, ...
- · Serviços de Informação Arquivos de Software, UsetNet News, Talkers, Archie, Gopher, ...
- Comércio, Indústria e Servicos Serviços, Informática, Turisticas, Financeiras, Transportes, ...
- Páginas Pessoais Páginas pessoais de Portugueses, Lista de Endereços de Correio Electrónico
- · Sociedade e Cultura Museus, Bibliotecas, Eventos, Hospitais, Religião, Tributos, Grupos e Associações, Ministérios e Direcções Gerais,  $\ddotsc$
- Regional Terras de Portugal, Regiões de Turismo, Açores, Madeira, Macau, Timor, ...
- Computadores e Internet Documentação, Web Designers, Software, Internet Service Providers, Jogos, ...

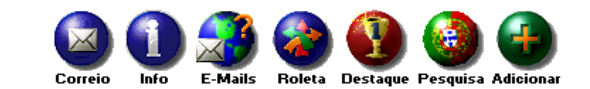

Centro de Informática da Universidade de Aveiro

Internet URL- http://sapo.ua.pt:80/

#### 1998: Abertura da EXPO 98

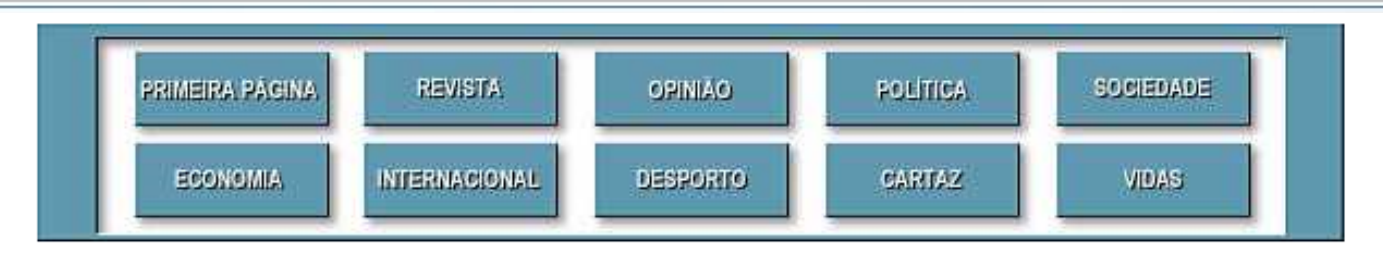

#### REVISTA  $16/5/98$

#### **CAPA** Enfim, a Expo!

A cinco dias da abertura oficial, a Expo faz contas, revê estratégias e tapa os buracos. Foi para isso que serviu a a festa esteve por conta do povo, em traje de passeio e a «ver os peixes».

A EXPO-98, que sábado passado viveu o seu dia de ensaio geral, já foram feitos todos os elogios e quase todos os avisos. É uma obra que enaltece a capacidade dos antestreia. Por um dia, portugueses, toda a gente sabe, até porque nasceu do nada, ou melhor, foi levantada do lodo. Não há ali nada que seja a fingir. daqui a cinco dias

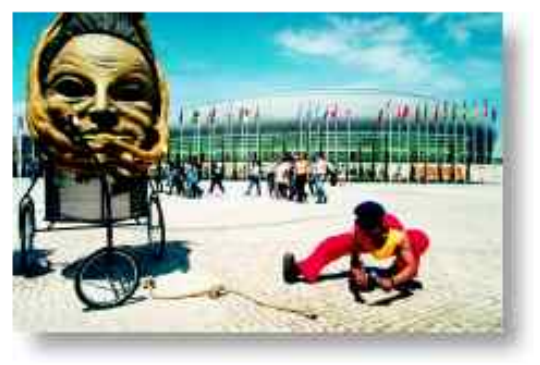

A Expo passou no teste, mas o exame é

#### Três dias antes da antestreia, o

ministro dos Assuntos Parlamentares, António Costa (responsável pela «pasta» da Expo), avisava que «o lamaçal da insinuação não é o nosso habitat natural». Estava a falar de outra coisa mas, para o caso, é dito

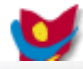

# 2001: Figo melhor jogador do mundo

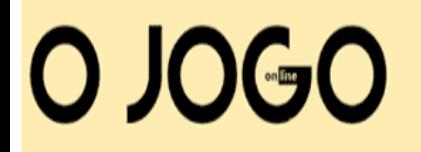

Nº 300 / 17 Ter. 18 Dez 2001

Figo Melhor Jogador do Mundo

#### **Reacções**

**Nuno Gomes:** 

#### **RELACIONADOS**

O melhor do Mundo

Figo: "Estou feliz por ter sido um português a ganhar"

Os melhores de sempre

#### que era o melhor entre os melhores."

#### **Abel Xavier:**

"É um motivo de grande orgulho. Todos os portugueses devem sentir-se satisfeitos e orgulhosos com este prémio. Estou muito contente, porque sou amigo dele há muitos anos. Figo recebe o prémio que talvez merecesse o ano passado. O Luís é uma grande pessoa, e em termos futebolísticos uma referência mundial. Para além disso é grande exemplo para todos os que vão começar e os que vão terminar as suas carreiras. Ele é o expoente máximo do futebol português."

"O Figo merece. Já o ano passado talvez merecesse ganhá-lo. Mas conquistou a Bola de Ouro; este

ano é eleito como melhor jogador do Mundo, é um feito notável, que é motivo de orgulho para todos

os portugueses. Os meus parabéns sinceros para o Figo, que fez mais uma grande época, provou

**Fernando Santos:** 

## 2003: Portugal apoia a guerra no Iraque

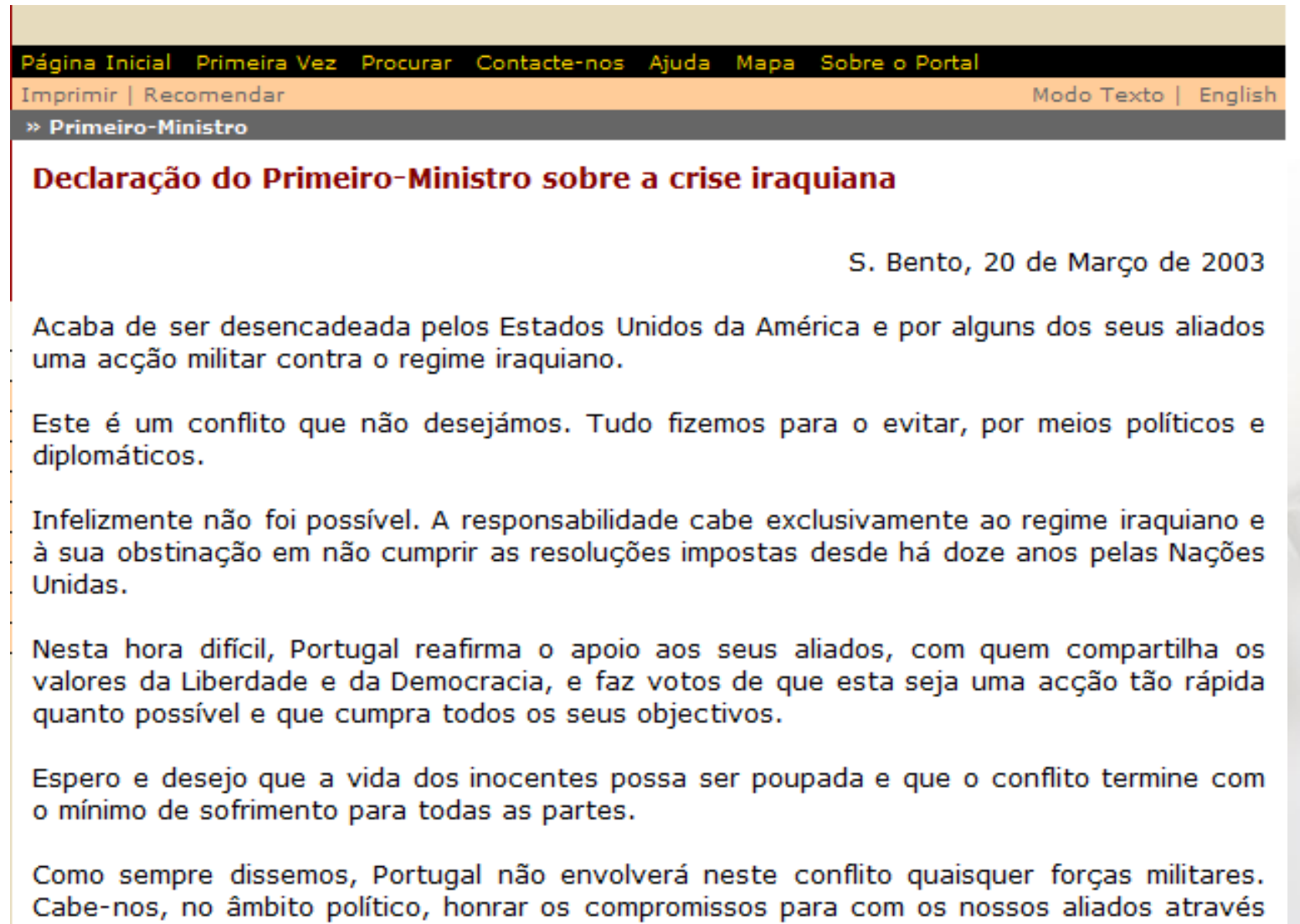

### 2004: Grécia vence Euro 2004

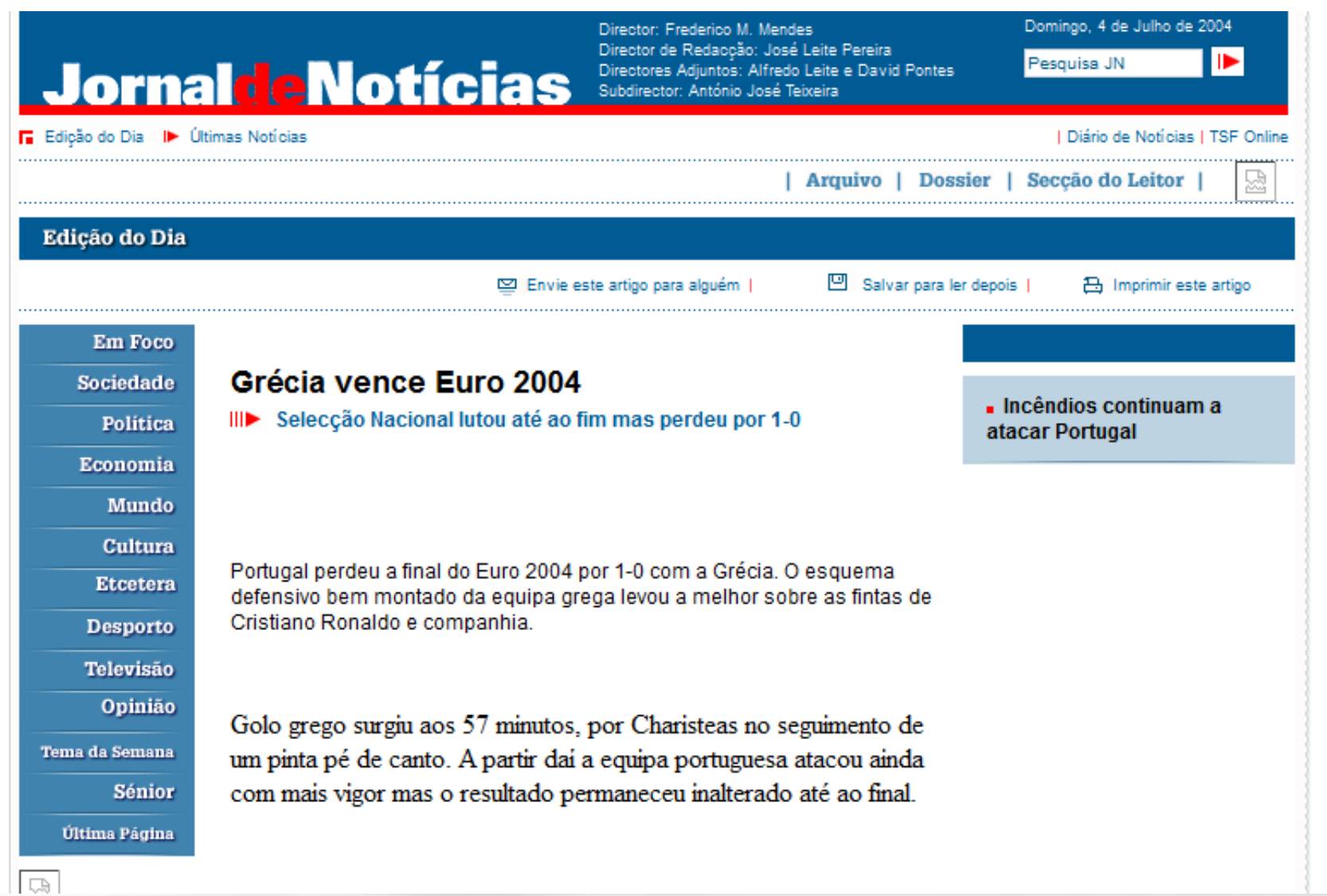

# O que faz a FCCN? [www.fccn.pt](http://www.fccn.pt/)

Gestão da rede de Investigação e Ensino Nacional

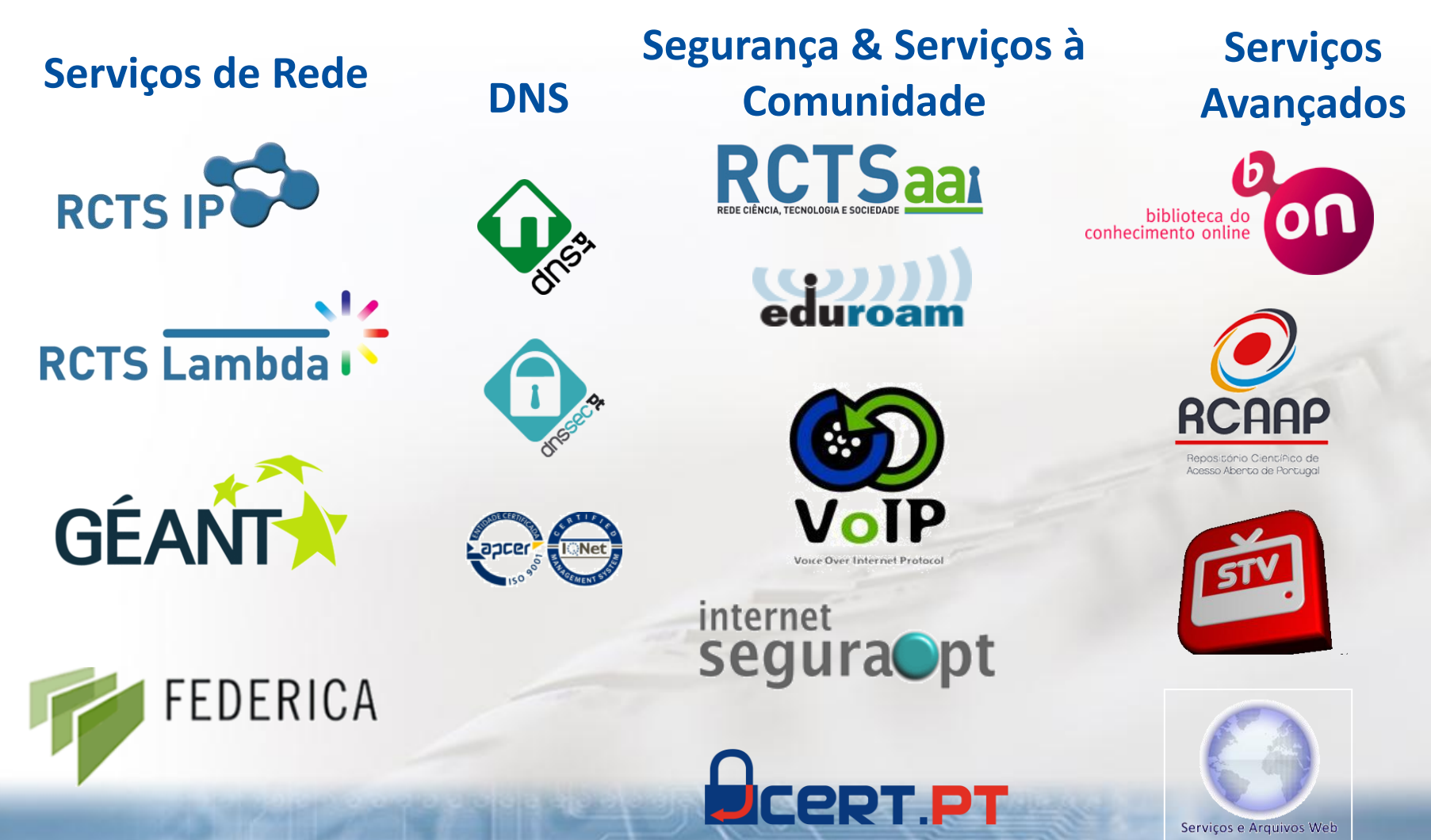